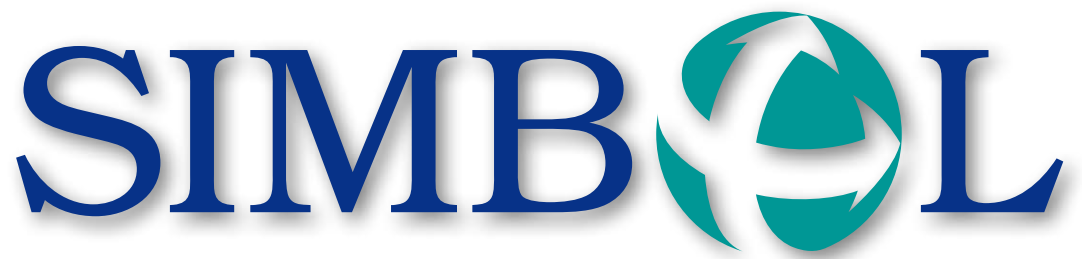

15° anno, n° 2 Dicembre 2012 15. Jahrgang, Nr. 2 Dezember 2012

PERIODICO DI INFORMAZIONE PER I DIPENDENTI PROVINCIALI MITTEILUNGSBLATT FÜR DIE LANDESBEDIENSTETEN

### **"RESILIENZA": FORUM CAFÉ SPIEGA AI DIRIGENTI COME VINCERE I PROBLEMI**

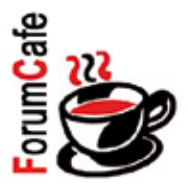

"Resilienza – Come affrontare in modo flessibile il cambiamento continuo, rafforzandosi" è questo il tema dell'ottavo incontro della serie "Forum Café" organizzata dall'Ufficio Sviluppo personale tenutosi il 19 novembre alla Casa Kolping di Bolzano. Ha preso parte all'incontro in qualità di relatrice Sylvia Keré Wellensiek, esperta di fama internazionale sulla resilienza nelle imprese.

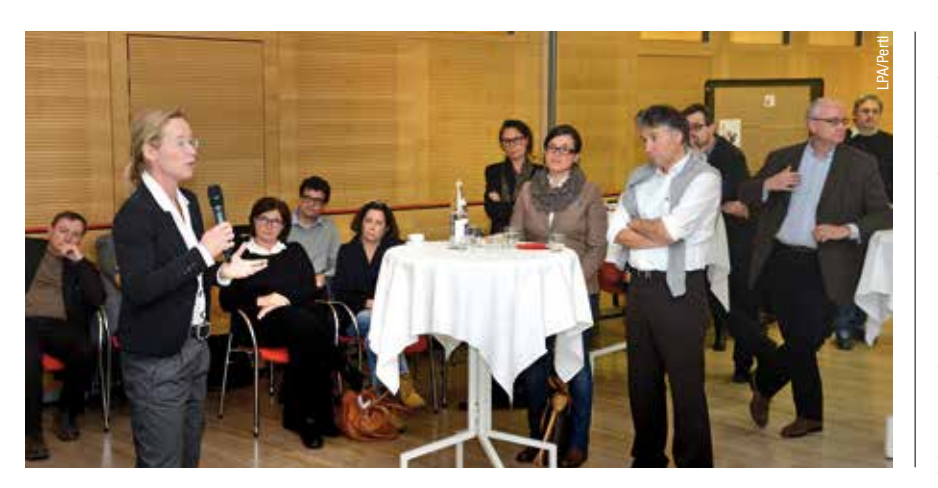

 **Il concetto di resilienza in psicologia sta ad indicare la capacità della persona di affrontare le avversità della vita, di superarle e di uscirne rinforzata e addirittura trasformata positivamente.** 

Intorno al concetto di resilienza si è sviluppato il 19 novembre presso la Casa Kolping di Bolzano l'ottavo incontro di "Forum Café" organizzato come di consueto dall'Ufficio Sviluppo del personale della Provincia e rivolto al personale dirigente sia dell'Amministrazione provinciale che della realtà scolastica.

*... Sii paziente verso tutto ciò che è irrisolto nel tuo cuore e ... cerca di amare le domande, che sono simili a stanze chiuse a chiave e a libri scritti in una lingua straniera. Non cercare ora le risposte che possono esserti date poiché non saresti capace di convivere con esse. E il punto è vivere ogni cosa. Vivere le domande ora. Forse ti sarà dato, senza che tu te ne accorga, di vivere fino al lontano giorno in cui avrai la risposta.* (Rainer Maria Rilke – Lettere ad un giovane poeta)

*Auguriamo a tutte le lettrici e i lettori di Simbol un sereno Natale ed un felice Anno nuovo!*

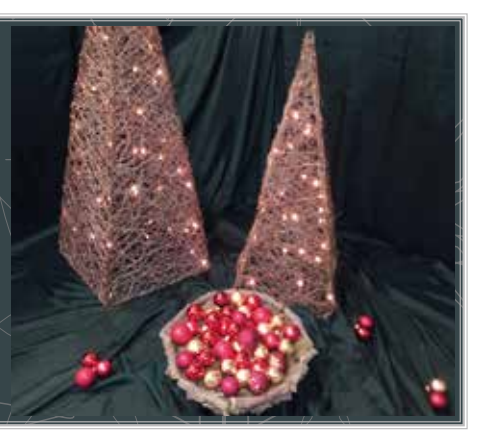

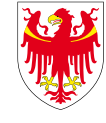

AUTONOME PROVINZ BOZEN - SÜDTIROL PROVINCIA AUTONOMA DI BOLZANO - ALTO ADIGE

 **Due percorsi di eccellenza, della durata di 12 giorni ciascuno, a cui hanno partecipato 31 dirigenti dell'Amministrazione provinciale, che, con teoria ma soprattutto molta pratica, hanno potuto approfondire e arricchire le proprie competenze dirigenziali e gestionali, sulla quanto mai attuale ma anche delicata tematica del coaching.** 

Dirigenti che si sono messi in gioco, sostenendo una prova finale, consistente in una concreta simulazione di coaching, e consegnando all'Università un proprio elaborato finale, per poter conseguire infine il diploma.

Proprio a tal fine, una ventina di parte-

cipanti si sono recati a Berlino per la cerimonia ufficiale di ritiro del diploma. Tale viaggio, peraltro sostenuto a proprie spese dai partecipanti, ha costituito un'ulteriore occasione per approfondire e confrontare le conoscenze reciproche in un contesto anche informale.

Ora i partecipanti sono pronti a trasferire, ovviamente in modo gratuito, le proprie conoscenze e la propria abilità come coach in contesti dell'Amministrazione che lo richiedano.

Valorizzare in pieno il capitale umano presente diventa, come precisa l'assessore al personale Thomas Widmann, davvero una strategia vincente, soprattutto in contesti come quello attuale.

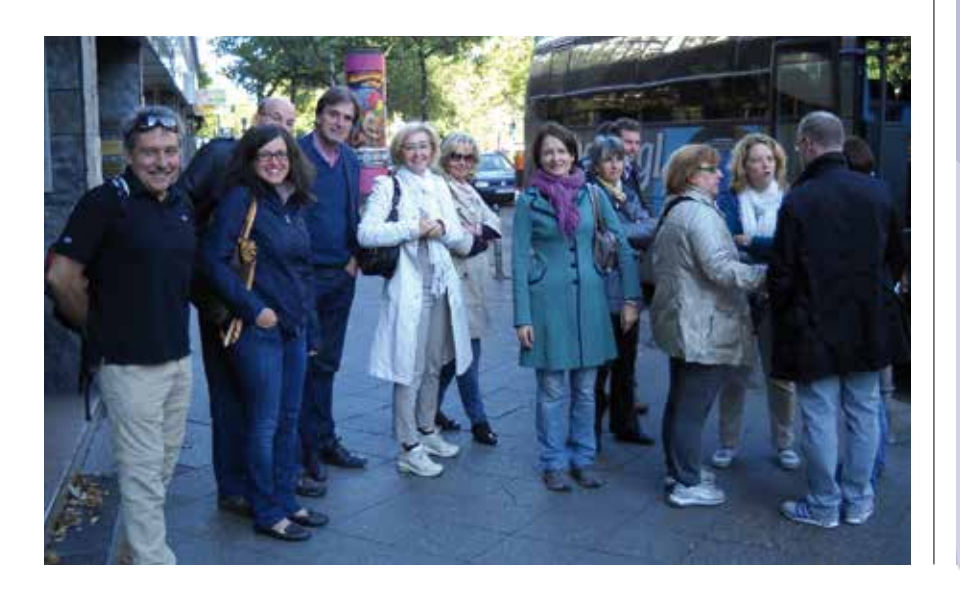

### **VALORIZZARE RISORSE ...**

Tra l'autunno 2010 e la primavera 2012 sono stati organizzati dall'Amministrazione provinciale due percorsi di formazione sul tema del coaching in collaborazione con la Libera Università di Berlino.

• Sapere che una crisi non è un problema insormontabile, che è delimitata nel tempo, e che può rafforzarci

- • Capacità di riflettere sulle proprie aspettative
- Saper scoprire nuove opportunità
- Definire obiettivi

I due percorsi coaching hanno portato inoltre alla stesura di una pubblicazione, che raccoglie e presenta i lavori finali dei partecipanti. Una pubblicazione che potrà rappresentare non solo un utile manuale metodologico di lettura e consultazione, ma anche un'occasione intellettuale di riflessione.

- Prendere in mano la propria vita
- Assumere le responsabilità per il proprio modo di pensare ed agire

- Aprirsi ad altre persone, comunicare con loro
- • Chiedere aiuto e assistere gli altri

Verrà presentata e distribuita agli inizi dell'anno prossimo.

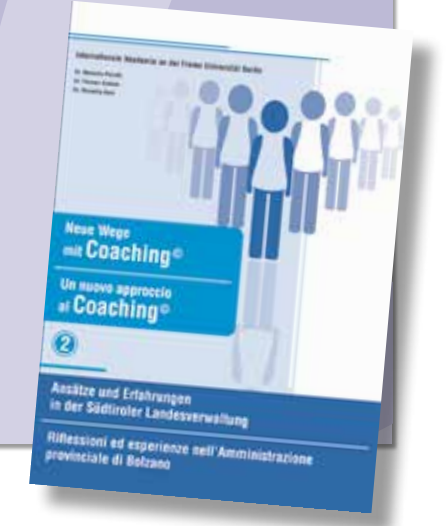

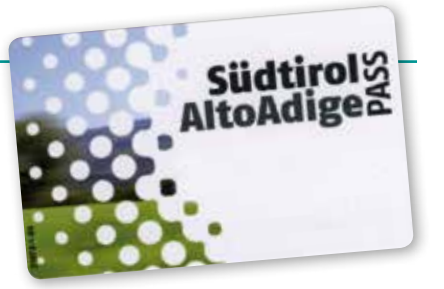

#### A BREVE ...

- Nutrire una visione positiva,
- • Sviluppare alternative e rimanere flessibili

Il tema è stato sviluppato nel corso dell'incontro da Sylvia Keré Wellensiek, esperta di fama internazionale sulla resilienza nelle imprese. Attraverso interessanti esempi pratici la relatrice ha illustrato il concetto di resilienza e la sua ricaduta nella vita quotidiana. Sono stati sviluppati ed approfonditi aspetti come il superamento di situazioni complesse attraverso la resilienza, le modalità di sviluppo di una resilienza personale, come sviluppare un'organizzazione resiliente, la gestione del personale sottoposto a stress e la prevenzione del "burn out". Hanno presentato l'incontro il direttore della Ripartizione Personale, Engelbert Schaller, e la direttrice dell'Ufficio Sviluppo del personale, Manuela Pierotti, che hanno sottolineato l'importanza del concetto di resilienza per superare situazioni di crisi, uno strumento che si rivela sempre più importante nel mondo del lavoro, soprattutto in una fase delicata, come quella che stiamo vivendo.

### **SIMBOL**

#### Le sette colonne della resilienza

#### 1. L'ottimismo, ovvero una visione positiva

#### 2. Accettazione della realtà

- • Saper accettare la realtà
- • Riconoscere che non tutto può andare sempre liscio

#### 3. Orientamento verso la soluzione

#### 4. Via dal vittimismo

#### • Uscire dalla passività

• Liberare forze ed energie bloccate

#### 5. Assunzione di responsabilità

#### 6. Creazione di rete

#### 7. Programmazione del futuro

 **Si comunica che è possibile rimborsare i viaggi inerenti a missioni o uscite di servizio, effettuati su mezzi di trasporto pubblico con l'utilizzo dell'Alto Adige PASS, poiché sul resoconto dettagliato dei**  **viaggi appaiono anche i chilometri percorsi ed i rispettivi costi.**

Vedi anche comunicazione del 7 maggio 2012 www.provincia.bz.it/stipendio

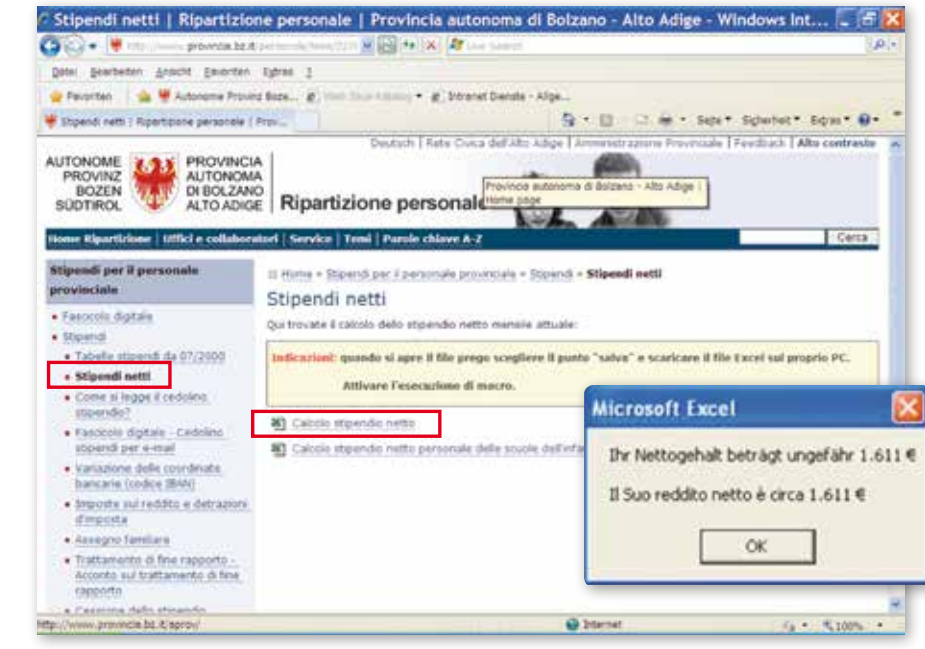

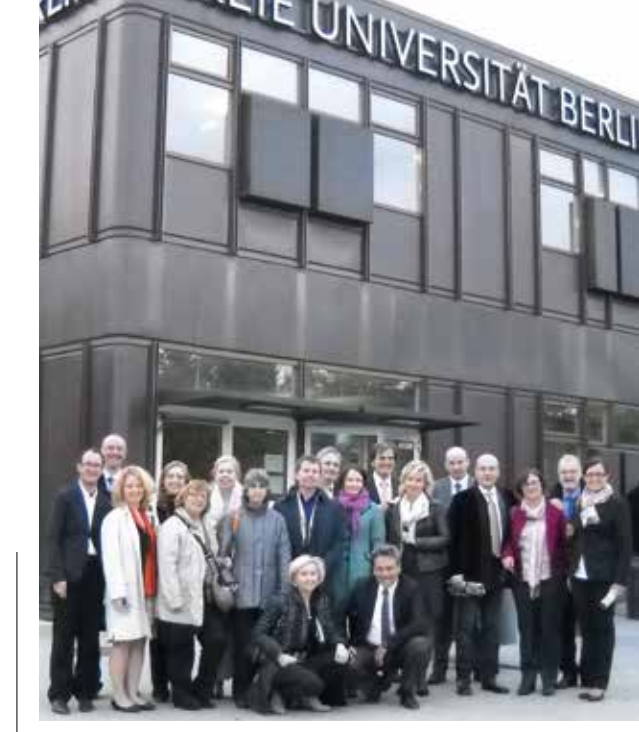

### **MISSIONI - ALTO ADIGE PASS**

 **Il calcolo puó essere simulato da** 

**tutti gli interessati all'indirizzo** 

**www.provincia.bz.it/stipendio - Stipendi** 

**- Stipendi netti.**

Avviso: il calcolo considera esclusivamente lo stipendio. Indennità, esenzioni e detrazioni, in quanto legate alla persona, non

vengono incluse.

• Dare un nuovo senso alla vita

**STIPENDIO NETTO: ORA LO CALCOLO ONLINE!**

A quanto ammonta il mio stipendio netto se modifico

l'orario di lavoro? Lo calcolo online!

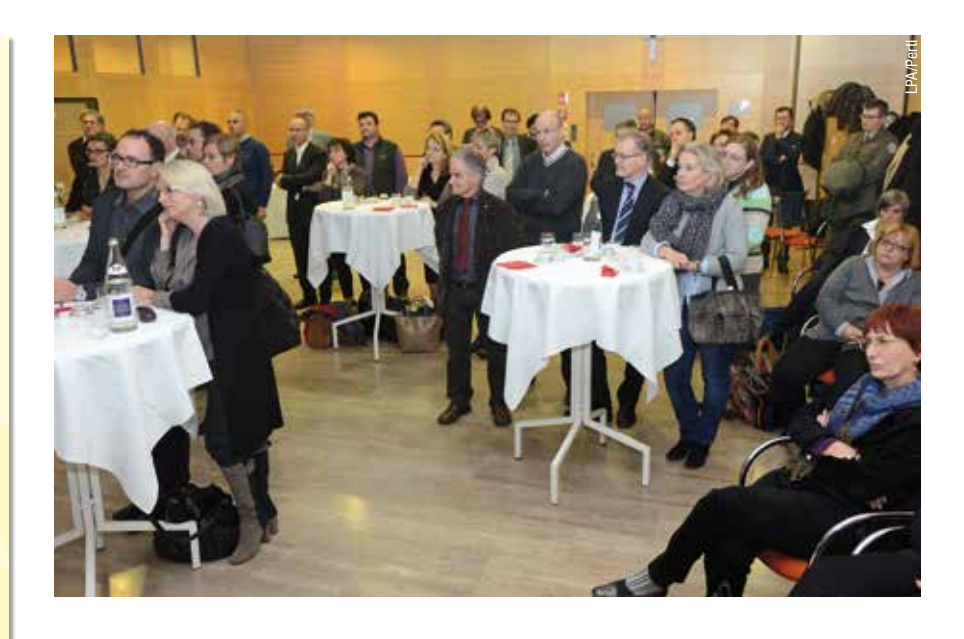

### **SITUAZIONE DEL PERSONALE NELLE AMMINISTRAZIONI PUBBLICHE IN ALTO ADIGE: I DATI DEL TEMPO PIENO**

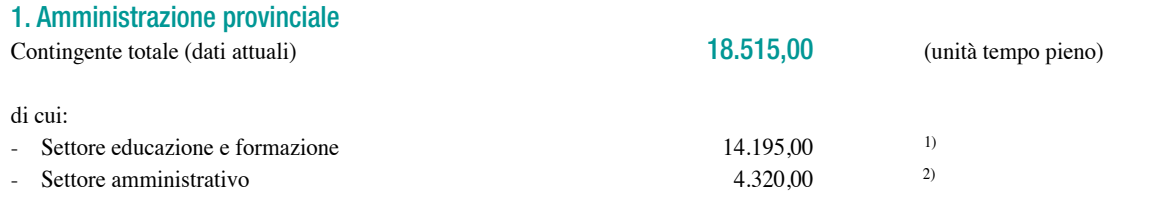

1) **Nel settore educazione e formazione sono compresi i seguenti ruoli speciali** (senza le tre intendenze scolastiche e le tre ripartizioni per la formazione professionale):

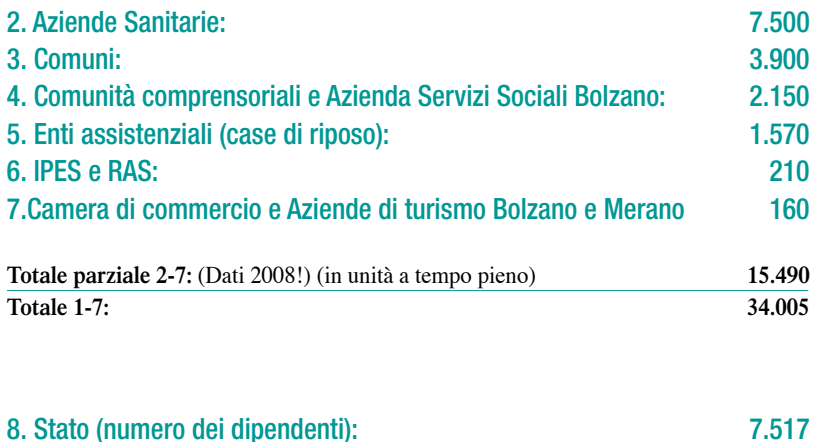

(di cui ca. 4000 Polizia statale + Militare; Poste italiane ca. 1.082, Ministeri ca. 900; INPS+INAIL+INPDAP ca. 346, Ferrovia dello Stato 670, Equitalia 107, RAI 184, Croce Rossa 30, ENEL 135 ed altri

#### **TOTALE 1-8 41.522**

*Elaborato dalla Ripartizione Personale il 1° giugno 2012*

### **SIMBOL**

P.S. Se negli anni 2006/2008, in seguito ad una normativa provinciale, si ridussero 200 posti nel settore amministrativo, in quello educativo invece i posti vennero costantemente aumentati.

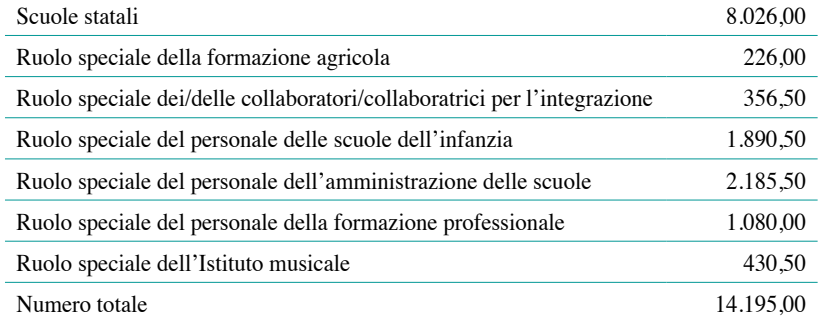

Molti dipendenti provinciali hanno già aderito all'iniziativa, e così è stato possibile formare 16 coppie (una persona di madrelingua tedesca = volontaria e una persona in lingua italiana = apprendista) che dal mese di dicembre partiranno col progetto linguistico. Dato che si sono presentati più apprendisti che volontari, chiediamo la gentile collaborazione di altri volontari, disponibili a trasmettere la propria lingua ai colleghi e alle colleghe di lingua italiana. L'apposito modulo d'iscrizione ("Formular SG 1-2012 – Freiwillige Sprachgeberin/freiwilliger Sprachgeber") è disponibile sulla Homepage dell'Ufficio Sviluppo personale sotto la rubrica "Formulari". Si può inviare il modulo compilato tramite e-mail o via fax all'Ufficio Sviluppo personale (fax n° 0471 41 21 59). Per ulteriori informazioni rivolgersi ad Angelika von Payr e Martha Spornberger (tel. 0471 41 24 98 e 0471 41 21 57 – Angelika.Payr@provincia.bz.it o Martha.spornberger@provincia.bz.it).

 **"Ufficio Stipendi, Schrei": in questo modo dall'1 settembre 1974 ha salutato** 

**gli utenti telefonici.**

### **SONJA GALLMETZER IN PENSIONE**

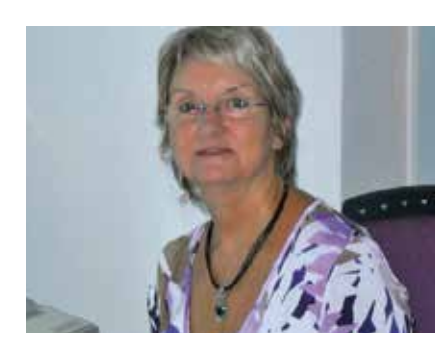

### **u proposta ed in collaborazione con il Dipartimento Cultura Italiana e l'Ufficio Bilinguismo e Lingue straniere,** S **l'Ufficio Sviluppo personale partecipa a partire dall' autunno 2012 al progetto** Parliamoci in tedesco**.**

## Parliamoci in tedesco

adesso anche per i dipendenti provinciali

2) **Nel settore amministrativo sono compresi:** gli uffici provinciali di Bolzano incluse le strutture decentrate come il servizio strade, forestale,il libro fondiario, il catasto,gli uffici del lavoro,il corpo permanente dei vigili del fuoco, gli uffici distrettuali dell'agricoltura,il centro sperimentale Laimburg nonché gli enti strumentali della Provincia (escluse IPES e RAS). Meno della metà dei 4.308,25 posti del settore amministrativo sono assegnati agli uffici centrali di Bolzano.

In tutti questi anni Erika ha fornito ai dipendenti provinciali informazioni esaustive, rispondendo con pazienza e sempre in modo professionale in merito ai prestiti IN-PDAP, acconti B.U., infortuni sul lavoro ed altro. Da sempre, dal mese di luglio in poi, il suo impegno è stato indispensabile per il corretto pagamento dei crediti d'imposta (mod. 730). Ai suoi direttori "ha coperto le spalle" inoltrando diligentemente la posta e le telefonate in modo mirato a tutti gli altri colleghi. Dopo Heinrich Röd e Luisa Diegoli un'altra colonna portante dell'Ufficio Stipendi va in pensione. Ringraziamo Erika per la sua preziosa colla-

borazione e per la sua fedeltà all'Ufficio Stipendi in tutti questi anni.

Cara Erika, ci mancherai tu e il tuo sapere. Per il futuro, per le tue nuove sfide e i nuovi compiti che ti attendono, ti auguriamo di cuore ancora tanta energia e gioia.

**I tuoi colleghi e le tue colleghe dell'Ufficio Stipendi.**

Provincia Autonoma di Bolzano-Alto Adige Ripartizione 4 - Personale Periodico d'informazione per i dipendenti provinciali

**Editrice:** Giunta Provinciale **Direzione e redazione:**

Info-Team della Ripartizione Personale dell'Amministrazione provinciale: Manuela Pierotti e Evi Christoforetti Geier

**Sede della redazione:** 39100 Bolzano – Ufficio Sviluppo personale Via Renon 13 – 1° piano Tel. 0039 0471 41 21 53, fax 0039 0471 41 21 59 e-mail: Eva.Christoforetti@provincia.bz.it

**Direttore responsabile:** Paolo Ferrari – Servizio Comunicazione

**Fotoservizi:** Ufficio Sviluppo personale, Ufficio Stampa, Ripartizione Personale **Grafica:**

Jung & C/Bolzano, www.jung.it **Stampa:** Karo Druck KG/SAS, Frangarto

**Genehmigung:**  Tribunale di Bolzano n° 1/98 del 20.02.1998

Anno XV – n° 2 – dicembre 2012

indirizzarli dalla persona competente. La sua tranquillità ha influenzato positivamente tutto l'ufficio ed anche nei momenti "stressanti" ha conservato la calma.

**La Ripartizione Personale, ma soprattutto l'Ufficio Pensioni, la ringraziano sentitamente per la lunga collaborazione e le fanno i migliori auguri per il futuro e che possa godersi appieno il meritato riposo.**

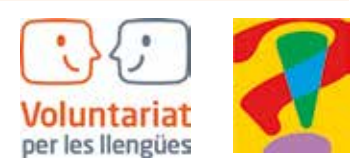

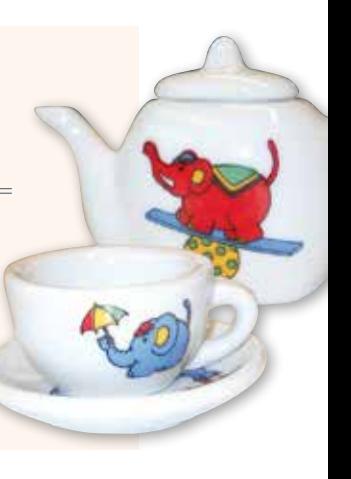

 **Dall'1 dicembre 2012 Sonja Gallmetzer ha lasciato il servizio provinciale per godere della ben meritata pensione. Sonja ha lavorato per 38 anni nella Ripartizione Personale.**

Con il suo modo gentile di rapportarsi è riuscita a calmare eventuali clienti "nervosi" sia al telefono che in ufficio, per poter poi fornire loro le informazioni richieste oppure per

# *Grazie!* **ERIKA SCHREI IN PENSIONE**

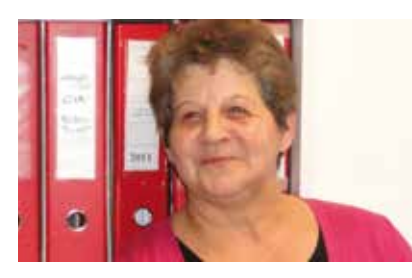

Nel mese di gennaio 2012 è stato creato il **fascicolo digitale** per tutto il personale provinciale, che contiene attualmente cedolini stipendiali e mod. CUD. Da allora, per circa la metà del personale, i cedolini stipendiali e il mod. CUD non vengono più quindi stampati su carta e inviati per posta ordinaria, perché disponibili appunto in forma digitale nel fascicolo.

Ad esso si accede sia tramite la rete interna della Provincia (Intranet *https://intranet. prov.bz:8443/dm\_fdp/*) sia attraverso Internet (*https://cert.provinz.bz.it/fdp/*).

 **I dipendenti che nel 2013 dichiarano per la prima volta familiari a carico possono scaricare il modulo dal sito internet dell'Ufficio Stipendi 4.6 alla pagina: www.provinz.bz.it/stipendio/ - Moduli**

### Come vengono ripartite le detrazioni d'imposta

#### per figli tra i genitori? La detrazione è ripartita nella misura del 50% tra i genitori non legalmente ed effettivamente separati, chiaramente solo se il relativo coniuge non risulti anch'esso a carico, ovvero, previo accordo tra gli stessi, il 100% spetta al genitore che possiede un reddito complessivo di ammontare più elevato. Nel dubbio Vi preghiamo di rivolgerVi ad un **centro di assistenza fiscale** (CAF, patronato,

Cedolino stipendio e CUD – Dove controllare le

detrazioni d'imposta?

Sul cedolino stipendio le detrazioni d'im-

**temporaneamente o definitivamente il rapporto di lavoro con l'Amministrazione provinciale** – in collaborazione con la Ripartizione Informatica è stato elaborato un **servizio eGovernment** (servizio online), che sarà fruibile con la **Tessera Sanitaria-Carta Provinciale dei Servizi (CPS)**, in breve chiamata **Carta Servizi**.

Detto servizio eGovernment sarà attivato presumibilmente a partire dal mese di gennaio 2013 e sarà disponibile per tutto il personale, anche per quello in possesso di account e casella di posta elettronica dell'Amministrazione provinciale.

#### Quali erano gli obiettivi?

A prescindere dal rispetto delle disposizioni dello Stato sull'*amministrazione pubblica digitale*, la realizzazione del fascicolo digitale per il personale provinciale con accesso digitale ai documenti contenuti, ha permesso un notevole risparmio in termini di spese di materiale, di spedizione e costi per le risorse umane.

Con la nuova modalità di accesso al fascicolo digitale attraverso la Carta Servizi per tutto il personale, i citati costi si ridurranno ad un minimo, che infine andrà a favore di tutte le cittadine e tutti i cittadini dell'Alto Adige.

#### Cosa serve fare?

A tutto il personale provinciale è richiesto di **attivare la propria Carta Servizi entro gennaio 2013** presso il Comune di residenza (con Carta d'Identità e Carta Servizi).

> Personale amministrativo delle s Personale insegnante delle scuo Personale degli Istituti musicali

> Personale della scuola d'infanzia Collaboratori per l'integrazione

Sviluppo personale, formazione

Stipendi per il personale provinci Pensione e trattamento fine servi

Per informazioni consultare la homepage Carta Servizi *http://www.provincia.bz.it/cartaservizi/* o chiamare il Call Center al numero verde 800 816 836.

Una volta ottenuti i dati certificati per l'accesso al **portale della Carta Servizi**, si potrà fruire di tutti i servizi online offerti e naturalmente si potrà accedere al proprio fascicolo digitale .

> Pensione e trattamento fine servi personale insegnante delle scuo medie e superiori

> Sicurezza sul lavoro e tutela dell

Sul portale della Carta Servizi nella sezione "**Area privata**" si dovrà impostare un indirizzo e-mail privato o anche un numero di cellulare che sono indispensabili per il servizio di notifica, dati che potranno **essere modificati** in ogni momento e in piena autonomia. Nelle prossime settimane la Ripartizione Per-

sonale fornirà tutte le informazioni in dettaglio.

posta sono riportate nel campo "CALCOLO IRPEF" (in alto a destra); nel CUD nel campo annotazioni sono elencanti tutti i familiari a carico.

#### Variazione della composizione del nucleo familiare

Nel caso di variazione della composizione del nucleo famigliare durante l'anno (per esempio nascita di un figlio, coniuge o figli non più a carico nel caso di superamento di 2.840,51 euro lordi di reddito annuo, decesso di un familiare, matrimonio, separazione) tale modifica dovrà essere prontamente comunicata all'Ufficio Stipendi tramite una nuova richiesta. La rettifica delle de-

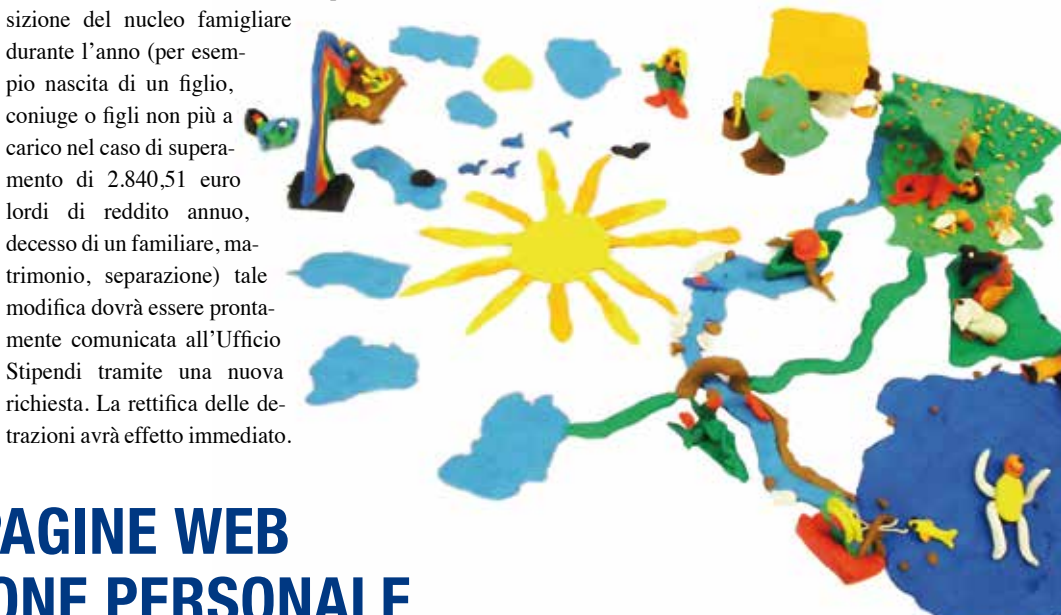

#### Modulo sul sito Internet

Il modulo puó essere scaricato dal sito internet dell'Ufficio Stipendi 4.6 alla pagina: www.provincia.bz.it/stipendio/ - Modulivinz. bz.it/Gehalt - Formulare

## **FASCICOLO DIGITALE DEL PERSONALE**

Accesso con Tessera sanitaria-Carta Provinciale dei Servizi (CPS)

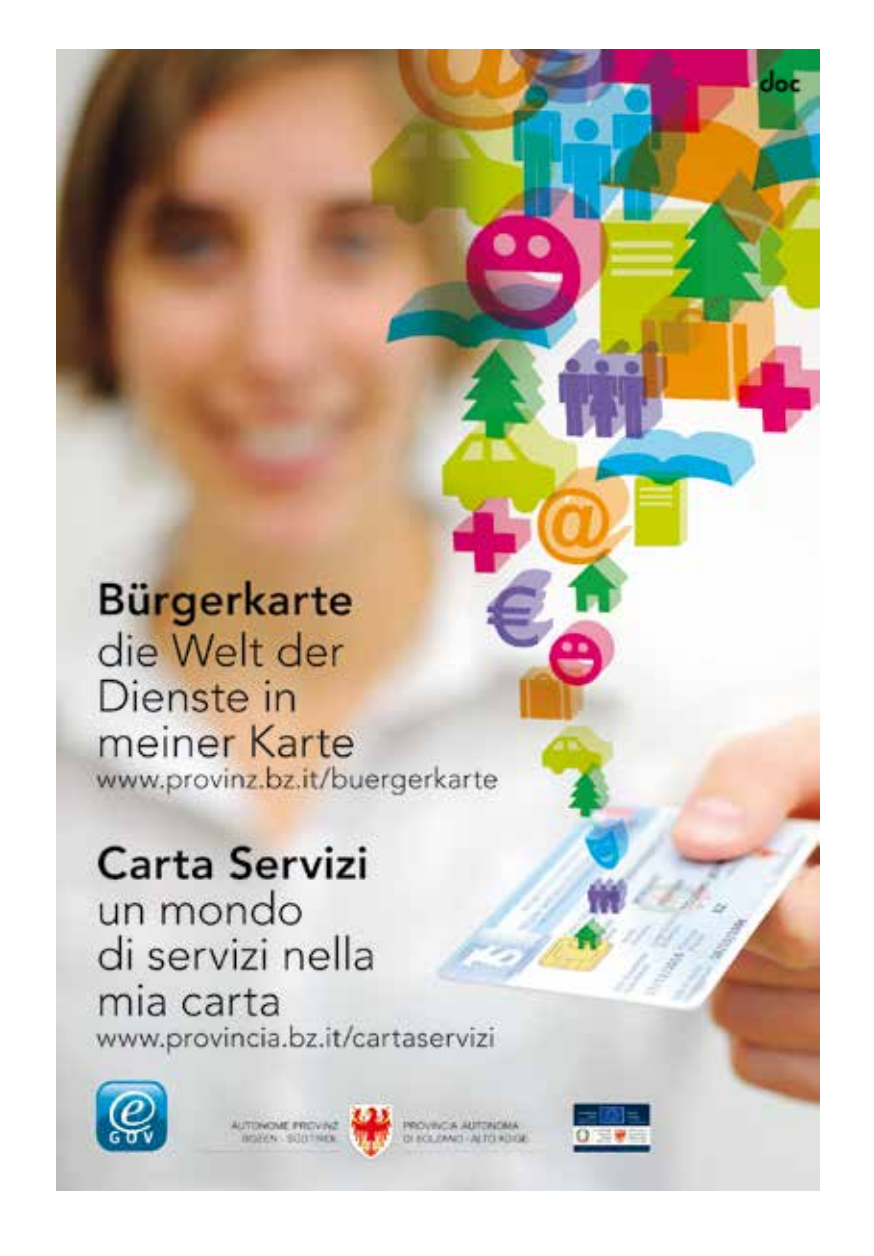

#### Cosa è stato realizzato sino ad ora?

## **DETRAZIONI D'IMPOSTA PER CARICHI DI FAMIGLIA ISTRUZIONI PER IL 2013**

Le "detrazioni d'imposta per carichi di famiglia 2013" verranno prolungate automaticamente in base all'ultima dichiarazione valida del 2012.

 **Le ricerche nelle pagine web della Ripartizione Personale sono state semplificate grazie al nuovo catalogo di parole chiave.**

Per alcuni temi (p.es. ferie) devono essere cliccati anche i settori di appartenenza (personale del ruolo generale, personale amministrativo delle scuole, personale insegnante delle scuole professionali e degli istituti musicali, personale delle scuole materne e collaboratrici per l'integrazione), poiché i vari settori possono essere regolati in maniera differente, con diverse persone di riferimento. Per l'accesso diretto alle pagine della Ripartizione Personale o dei suoi uffici ci si può avvalere dei seguenti link:

### **RICERCA SULLE PAGINE WEB DELLA RIPARTIZIONE PERSONALE**

#### Parole chiave A-Z

sindacato, etc.).

#### Indirizzi brevi

#### Homepage Ripartizione Personal

#### Assunzione personale

Personale del Ruolo generale

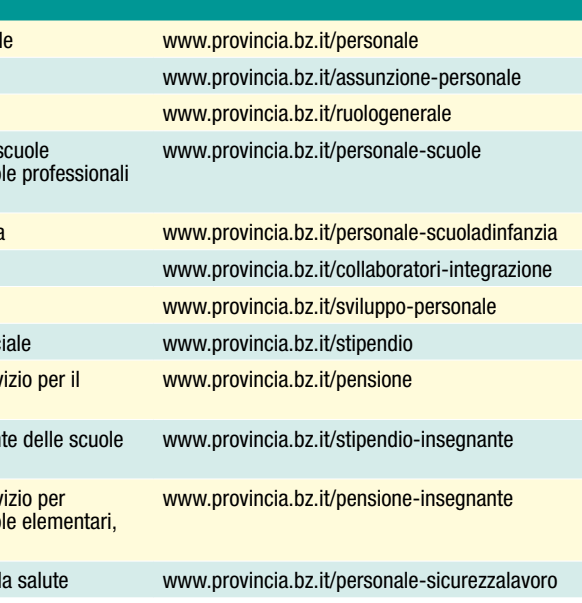

personale provinciale Stipendi per personale insegnan elementari, medie e superiori

Può accedere il personale che è stato dotato dall'Amministrazione provinciale di un account (nome utente e password) e di una casella di posta elettronica (…@provincia. bz.it o …@scuola.alto-adige.it)

Coloro che dispongono dei suddetti requisiti, vengono avvisati con una e-mail di notifica ogni qualvolta vengano inseriti nuovi documenti nel fascicolo.

#### Cosa c'è di nuovo?

Per garantire l'accesso al **fascicolo digitale** anche al restante personale – **personale senza account o personale che ha interrotto** 

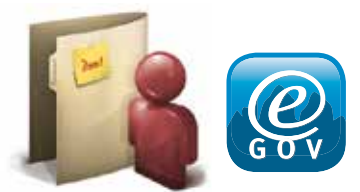

## **COME SI LEGGE IL CEDOLINO STIPENDIO?**

 **Il nuovo calendario corsi per il primo semestre 2013 sarà consultabile dall'inizio di gennaio 2013 a questi indirizzi:**

**Intranet:** http://intranet.prov.bz **Internet:** http://www.provincia.bz.it/ sviluppo-personale

#### Approfittate dell'iscrizione online!

I dipendenti provinciali che hanno un indirizzo e-mail che finisce con @provincia. bz.it oppure @scuola-altodige.it) hanno la possibilità, tramite **Intranet-Menu Dipendenti provinciali**, Rubrica **Calendario corsi ed iscrizioni online (Intranet)**, di iscriversi online a quei corsi, per i quali possiedono i requisiti richiesti.

La videata principale che apparirà è suddivisa in tre parti:

- 1. nella prima parte "Calendario corsi" sono contenuti tutti i corsi offerti del semestre attuale
- 2. nella seconda parte si accede al proprio archivio formativo personale relativo ai corsi interni - tutti i corsi interni organizzati dall'Ufficio sviluppo personale a cui ci si è iscritti a partire dall'1.1.2000 con il relativo esito del corso
- 3. la terza parte è riservata e visibile solo al personale dirigente, a cui offre la possibilità di prendere visione degli archivi formativi personali dei propri collaboratori e delle proprie collaboratrici.

#### Aggiornamento del calendario corsi

Tutto il programma formativo dell'Ufficio Sviluppo personale viene aggiornato **quotidianamente** in **Intranet** e **mensilmente in Internet**.

Per ulteriori richieste ed informazioni è possibile rivolgersi alle collaboratrici ed ai collaboratori dell'Ufficio Sviluppo personale: 0471 41 21 51, fax 0471 41 21 59, e-mail: sviluppopersonale@provincia.bz.it.

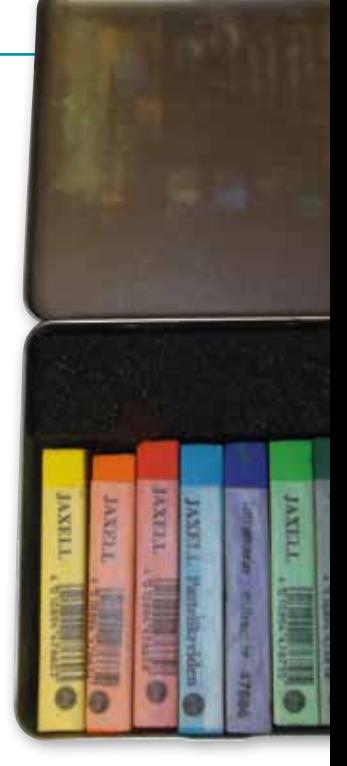

## **FORMAZIONE INTERNA DEL PERSONALE PROVINCIALE**

#### Primavera 2013: offerta di corsi e iscrizioni consultabili da gennaio

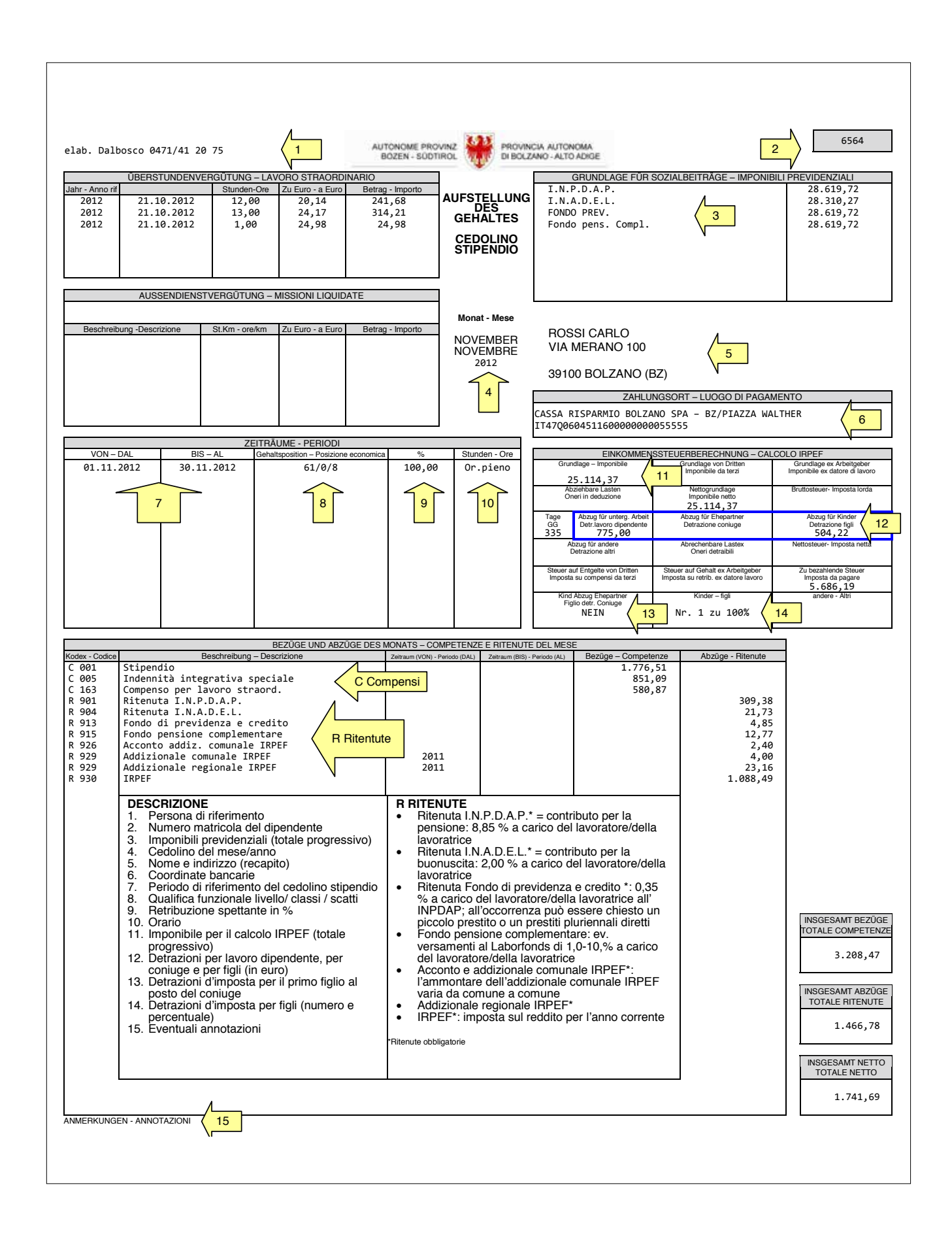

 **Come nella compilazione della dichiarazione dei redditi (UNICO oppure modello 730), anche col CUD è possibile l'assegnazione del 5 e dell'8 per mille. A tale scopo bisogna utilizzare il terzo foglio del CUD, il modulo tre.**

Per la destinazione **dell'8 per mille**, apponendo la propria firma, si decide se destinare la quota allo Stato oppure ad una delle Comunità religiose indicate, come per esempio la Chiesa Cattolica. Se non si appone alcuna firma in uno dei sette campi

per l'8 per mille, viene considerata come scelta omessa da parte del contribuente. In questo caso la quota non destinata del reddito viene determinata in rapporto al totale delle destinazioni stabilite.

Nella seconda parte viene indicata la destinazione del **5 per mille**: bisogna, quindi, inserire il codice fiscale dell'associazione che si vuole sostenere e firmare nella parte sottostante. Si può scegliere tra una di queste sei possibilità: per organizzazioni di pubblica utilità ed associazioni di volonta-

### **SIMBOL**

riato, per la ricerca nelle università oppure nell'ambito sanitario, per il CONI, per il sostegno dei beni culturali ed ambientali oppure per le attività sociali dei singoli Comuni.

PERIODO D'IMPOSTA .......

BESTEUERUNGSZEITRAUM .......

Il modulo tre compilato può essere consegnato agli uffici delle ACLI. È possibile anche recarsi col modulo presso uno degli uffici CAF (p.es. nei distretti delle ACLI) per procedere alla destinazione del 5 e dell'8 per mille. Negli uffici postali si trovano le relative buste con le quali è poi possibile effettuare la consegna del modulo.

## **DESTINAZIONE DEL 5 E DELL'8 PER MILLE**

Anche senza presentare la dichiarazione dei redditi è possibile destinare il 5 e l'8 per mille del reddito IRPEF: ecco come fare

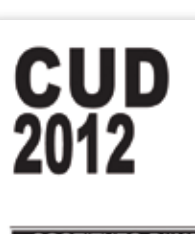

Scheda per la scelta della destinazione dell'8 per mille dell'IRPEF e del 5 per mille dell'IRPEF Vorlage für die Wahl der Zweckbestimmung von 8 und 5 Promille der IRPEF

Da utilizzare esclusivamente nei casi di esonero dalla presentazione della dichiarazione Nur in Fällen einer Befreiung von der Pflicht zur Einreichung der Erklärung zu nutzen

SOSTITUTO D'IMPOSTA

CODICE FISCALE (obbligatorio) **STEUERNUMMER** 

### **RISULTATI DEL SONDAGGIO SULLA FORMAZIONE IT**

Recentemente si è svolta un'indagine sulla formazione IT per il personale provinciale degli uffici centrali, delle scuole statali e professionali e degli istituti musicali, con l'obiettivo di rilevare le applicazioni informatiche utilizzate, il grado di conoscenza informatica e il fabbisogno.

 **Un gruppo di lavoro composto dai rappresentanti della Ripartizione Informatica, dell'Ufficio Sviluppo personale, del Servizio Controlling dell'ASTAT e dell'Intendenza scolastica tedesca ha sviluppato questionari distinti per il personale dirigente e non dirigente.**

L'indagine è stata svolta tramite una rete, che ha facilitato al personale la partecipazione all'indagine, semplificando sia la compilazione sia la restituzione del questionario.

Per motivi tecnici si è avuto un ritardo nell'elaborazione dei questionari. Ora i risultati sono pronti e verranno presentati nel mese di dicembre al personale dirigente della Ripartizione Informatica e dell'Ufficio Sviluppo personale affinché

vengano stabiliti i passi successivi.

Questi verranno comunicati poi a tutto il personale provinciale.

Nel frattempo qui si vuole presentare un breve riassunto dell'indagine stessa.

Ha partecipato il 49,60 % della dirigenza, in cifre 185 su un totale di 373, mentre la partecipazione del restante personale è stata del 45,61 %, vale a dire 2585 dipendenti su 5668 interpellati.

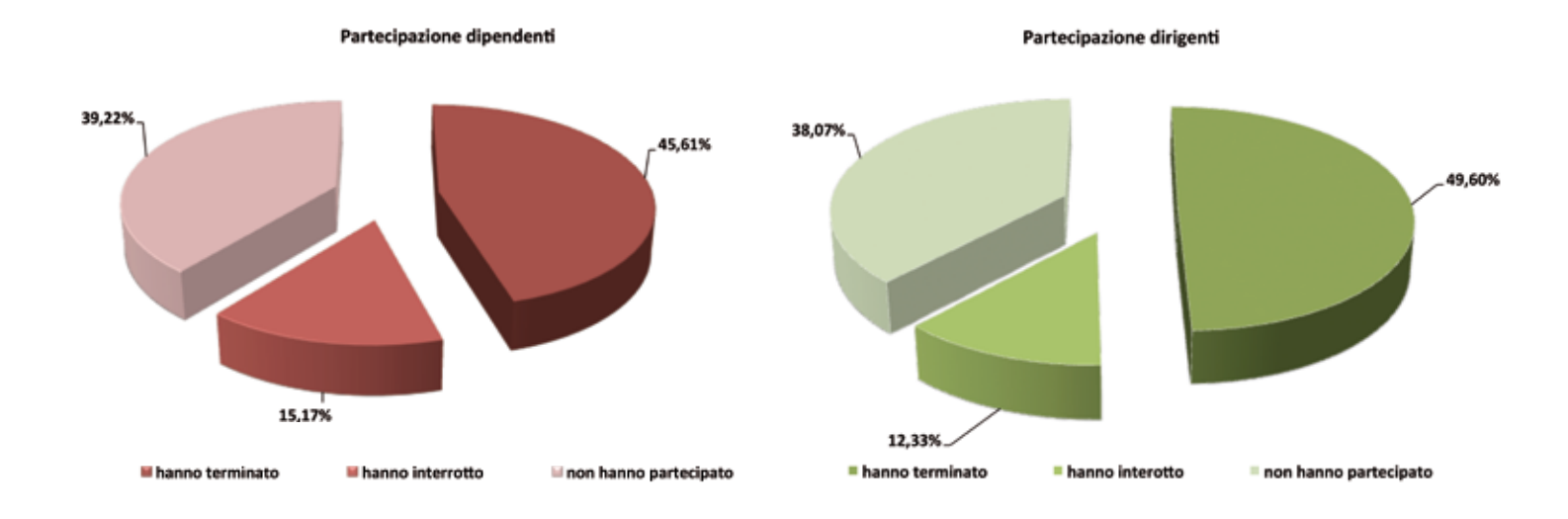

Sono proprio le applicazioni standard Microsoft quali Word, Excel, Outlook e PowerPoint che vengono principalmente utilizzate, come si evince dalla seguente tabella:

Le applicazioni OpenOffice che sono installate nei computer dell'Amministrazione provinciale, tuttavia, non sono molto utilizzate: solamente il 10 % degli utenti usa OpenOfficeWriter e ancor meno OpenOfficeCalc.

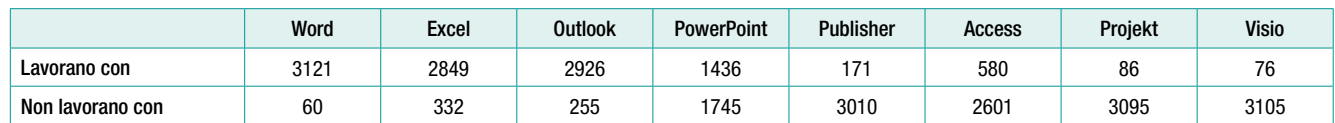

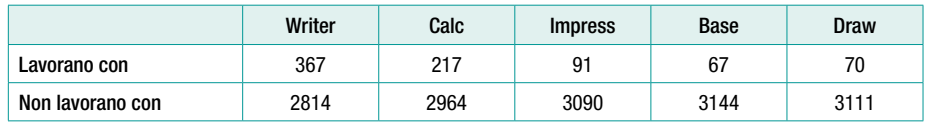

#### Anche tutte le altre applicazioni a disposizione nell'Amministrazione provinciale sono utilizzate in misura inferiore rispetto ai prodotti Microsoft.

I risultati che riguardano la valutazione delle competenze del personale da parte della dirigenza, coincidono sostanzialmente con i risultati dell'autovalutazione delle competenze da parte del personale dipendente stesso; è in ogni caso interessante che i dirigenti abbiano valutato più spesso "eccellente" e "molto buono" la competenza del proprio personale rispetto al personale stesso.

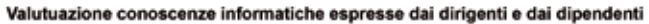

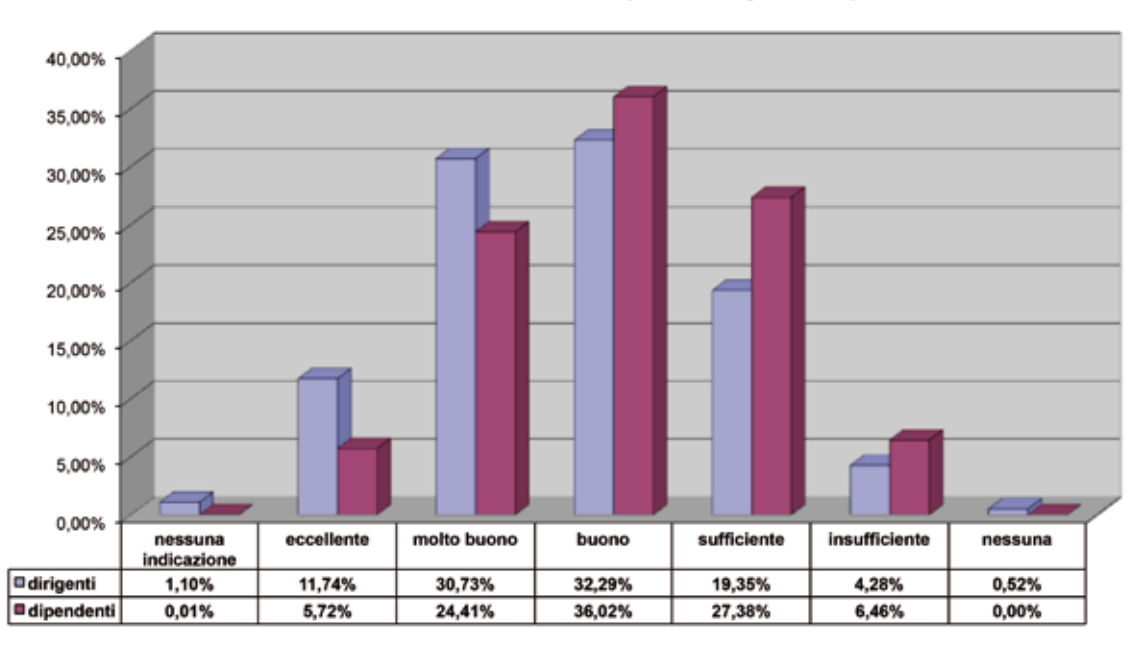

La maggior parte del personale dirigente e dipendente sono del parere che un aggiornamento continuo sia importante e debba essere sempre offerto. Viene richiesta soprattutto la formazione per i prodotti standard di Microsoft.

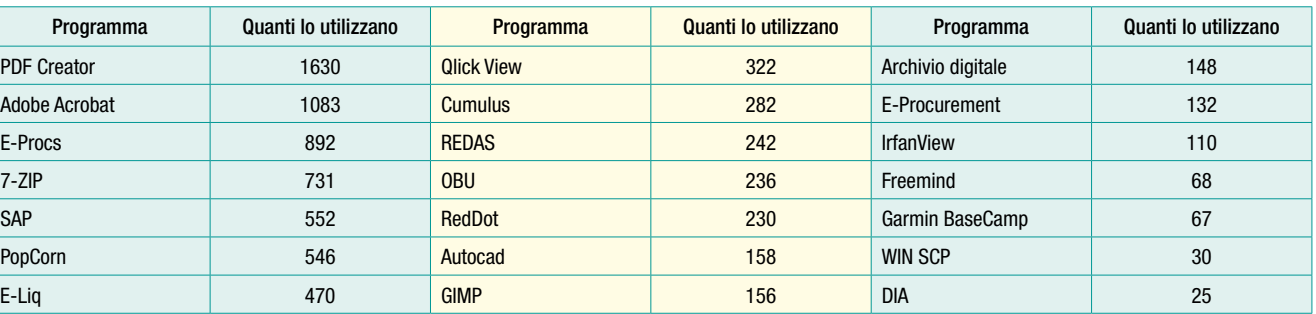

#### In conclusione

Il gruppo di lavoro ha tenuto conto dei risultati del sondaggio, in particolare della forte richiesta di formazione da parte dei collaboratori e delle collaboratrici, e propone iniziative di formazione limitate ai programmi standard MS Word, MS Excel, MS Outlook, MS PowerPoint e per alcuni programmi in uso nell'amministrazione scolastica. La formazione dovrebbe essere specifica piuttosto che generica, vale a dire per delle particolari funzioni delle singole applicazioni.

Le misure di seguito elencate verranno presentate nel mese di dicembre, affinché possano essere decisi gli ulteriori passi: 1. Formazione mirata per tematiche specifiche delle applicazioni standard di Word, Excel, Outlook e PowerPoint. Di ciascuna applicazione dovrebbero essere considerati i contenuti che sono stati maggiormente richiesti dagli utenti in base al sondaggio stesso.

- 2. Per alcuni programmi che non sono installati in automatico su tutti i PC, la formazione dovrebbe avvenire in conformità a richieste da parte delle ripartizioni o gruppi d'utenti che ne abbiano la relativa esigenza.
- 3. E-Learning: sviluppo di propri pacchetti di formazione e/o collaborazione con le scuole professionali per quanto riguarda la formazione per le applicazioni Office.
- 4. Gli assistenti informatici locali (AIL)

### **SIMBOL**

dovrebbero essere maggiormente coinvolti nell'assistenza riguardo all'utilizzo delle applicazioni.

- 5. Promozione dell'autoapprendimento: periodicamente vanno pubblicati dei riferimenti a delle opportunità di autoapprendimento, p.e. "Landmaus" (pubblicizzarlo meglio e tradurlo in italiano), siti informatici (p.e.: www.progettotrio.it), tasto F1, guide per l'introduzione a delle applicazioni ecc.
- 6. Notizie, e-mail, newsletters contenenti link relative a istruzioni informatiche.
- 7. Piano d'azione con l'indicazione di tempi, responsabili, risorse finanziarie ecc. per l'attuazione delle attività formative.

*Il gruppo di lavoro formazione IP*

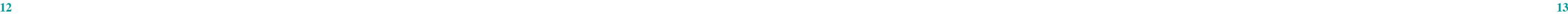

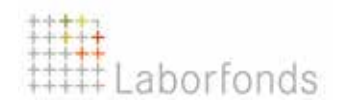

 **Di seguito un primo appello a tutti i dipendenti provinciali per poter rinforzare la squadra del Landmaus e per aumentare le potenzialità del nostro progetto.**

Visitate la nostra pagina internet *http:// www.provincia.bz.it/landmaus/it/default. asp* o scriveteci all'indirizzo e-mail *Landmaus@provincia.bz.it*, per porci delle domande o proporci nuove idee. Tenteremo di rispondere nel piú breve tempo possibile.

 **Verso le ore 19.30 ci siamo trovati al Centro Ciechi e siamo stati accolti da Annemarie e Marion, due signore non vedenti che ci hanno dato il benvenuto.**

Dopo una breve spiegazione introduttiva, abbiamo varcato una porta che introduce negli ambienti immersi nel buio assoluto ed abbiamo così iniziato il percorso dei sensi. In fila indiana a gruppi di 6 persone abbiamo seguito Annemarie e Marion, nostre guide per tutta la serata. Terminato il percorso dei sensi ci hanno fatto accomodare ad un tavolo per la cena. Non voglio raccontare nel dettaglio

#### Aiutateci ad aiutare!

Noi, il team del Landmaus, cerchiamo persone interessate che abbiano voglia e tempo da investire nella ricerca di articoli da inserire nel sito della Landmaus, che riguardano argomenti di hardware, Windows XP, Internet-Explorer, VBA, ed altro. Stiamo lavorando da alcuni mesi a questo progetto ed il sito viene aggiornato continuamente con nuove informazioni. Abbiamo bisogno anche di un'esperta o di un esperto nell'ambito »Open Office« che

le esperienze che ci hanno proposto, per non rovinare la sorpresa a chi deciderà di viverla in prima persona e mi soffermerò invece sulle mie sensazioni e percezioni. Avevo aderito con entusiasmo all'iniziativa ed avevo evitato di crearmi delle aspettative. Sapevo che l'esperienza del buio assoluto, della privazione della vista, del poter riconoscere gli oggetti solo con il tatto, apriva la possibilità allo scatenarsi di reazioni impreviste ed inimmaginabili per una persona vedente.

All'inizio ero concentrata, quasi nell'attesa di eventuali disagi ed invece, appena seduta a tavola, mi sono sentita rilassata. Ero molto incuriosita al pensiero di come i miei sensi, privati della vista, mi avrebbero trasmesso il piacere per i cibi, le bevande e le chiacchiere con le altre persone. L'esperienza al buio è durata quasi 3 ore ed è stata entusiasmante. Ho mangiato molto bene, mi sono divertita e non ho provocato disastri sul tavolo, a causa dei miei movimenti al buio. Ho quasi sempre indovinato cosa stavo mangiando e per tutto il tempo mi sono sentita a mio agio.

Il tempo è trascorso più velocemente di quanto pensassi.

collabori nel nostro progetto dando informazioni e consigli proponendo soluzioni per aiutare i nostri utenti OpenOffice.

Landmaus

Saremmo felici se vi fossero delle colleghe e dei colleghi di madrelingua italiana che offrissero la propria disponibilità.

Se sei interessato, manda una e-mail al »Landmaus«. Ti saremo grati per la collaborazione. Grazie mille!

Sicuramente grande merito hanno avuto anche Annemarie e Marion, le due signore guida. Con la loro serenità, competenza e voci dolcissime ci hanno accompagnato, servito la cena, intrattenuti ed hanno sempre risposto molto volentieri a tutte le nostre domande. *Claudia*

Chi volesse vivere questa straordinaria esperienza trova tutte le informazioni sul sito **http://www.blindenzentrum.bz.it/ o telefonando al:** 

**Centro Ciechi San Raffaele, via Bersaglio 36, 39100 Bolzano, 0471 44 23 23**

### **LANDMAUS**

Partendo da questa edizione del Simbol vorremmo informarvi periodicamente sulle attività del »Landmaus«.

### **PERCORSO DEI SENSI E CENA NEL RISTORANTE AL BUIO ASSOLUTO**

Quest'anno, in occasione della gita annuale, con le colleghe ed i colleghi dell'Ufficio Sviluppo personale ci siamo recati al Centro Ciechi, per vivere insieme la particolare esperienza del percorso dei sensi e del ristorante al buio.

**Adesione al Laborfonds Un investimento responsabile per il proprio futuro!**

Informazioni dettagliate si trovano sulla homepage dell'Ufficio Stipendi www.provincia.bz.it/stipendi Laborfonds.

#### IMPORTANTE!

## **CON IL FORMATO ELETTRONICO COSTI RIDOTTI DELLE COMUNICAZIONI DEL FONDO PENSIONE LABORFONDS**

Laborfonds ha previsto per il 2012 un iniziale sconto di 2 euro sulla quota associativa per tutti gli aderenti che scelgano di ricevere esclusivamente in formato elettronico tutte le comunicazioni del Fondo (sia quelle di carattere obbligatorio che il Fondo è tenuto ad inviare per legge, che le eventuali ulteriori).

 **Agli aderenti che hanno scelto il passaggio al mailing elettronico vengono accreditati i due euro direttamente sulla propria posizione individuale contestualmente all'invio della comunicazione periodica (inoltrata entro fine marzo di ciascun anno).**

Chi ancora non ha optato per il passaggio alla comunicazione online ha tempo fino a fine gennaio 2013 per farlo e beneficiare così della riduzione annuale dell'importo della quota e dei vantaggi connessi alla comunicazione online.

Si può scegliere il formato elettronico per le comunicazioni dal Fondo con le seguenti modalità:

- effettuando il login all'**Area aderenti** sul sito del Fondo (www.laborfonds.it) e scegliendo il formato elettronico per l'invio delle comunicazioni direttamente dalla scheda "Modifica anagrafica" nel menù dei servizi online;
- scaricando dal sito il **Modulo di richiesta per ricevere tutte le comunicazioni del Fondo a mezzo posta elettronica**, compilandolo in ogni sua parte e spedendolo ai recapiti indicati in calce al documento.

Accanto allo sconto sulla quota associativa il passaggio al formato elettronico implica altri vantaggi, quali una comunicazione più pratica ed intelligente grazie alla possibili-

## **LABORFONDS PRESENTA**

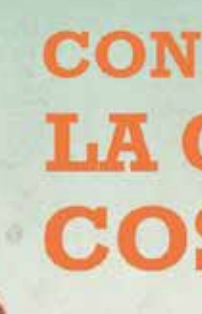

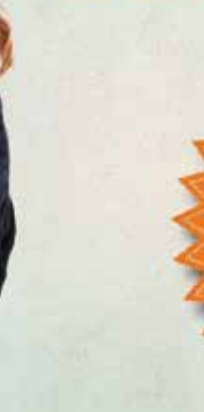

Elisabetta Dalmaso, Responsabile comunicazione e relazioni pubbliche Laborfonds

tà di azzerare i tempi di attesa, semplificare l'archiviazione dei messaggi, facilitarne la ricerca, velocizzarne la consultazione e ridurre il fattore di ingombro. La modalità online contribuisce inoltre a ridurre drasticamente il consumo di carta, offrendo un importante contributo alla salvaguardia del nostro ambiente. La scelta del formato elettronico permette infine al Fondo di ridurre sensibilmente i costi di stampa e spedizione.

Per qualsiasi ulteriore domanda può rivolgersi ai seguenti uffici:

**Pensplan Bolzano Via della Mostra 11/13 – tel. 0471 31 76 00** 

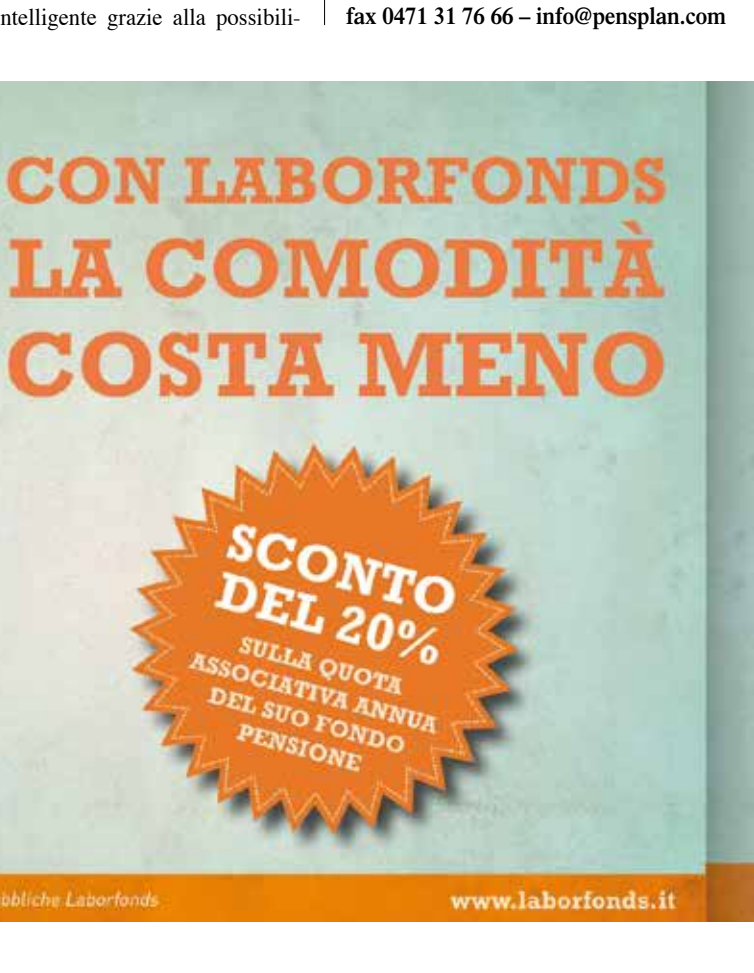

### *Buio assoluto ...*

## **"IO, PAPÀ IN CONGEDO PARENTALE"**

Care colleghe e soprattutto cari colleghi, accolgo volentieri la richiesta del Comitato pari opportunità di descrivere l'esperienza vissuta quest'estate, quando ho deciso di usufruire di un breve periodo di congedo parentale, cui ho aggiunto anche un periodo di ferie, per trascorrere otto settimane con mia figlia di sei anni. È infatti un periodo della mia vita che ricordo e ricorderò sempre con gioia.

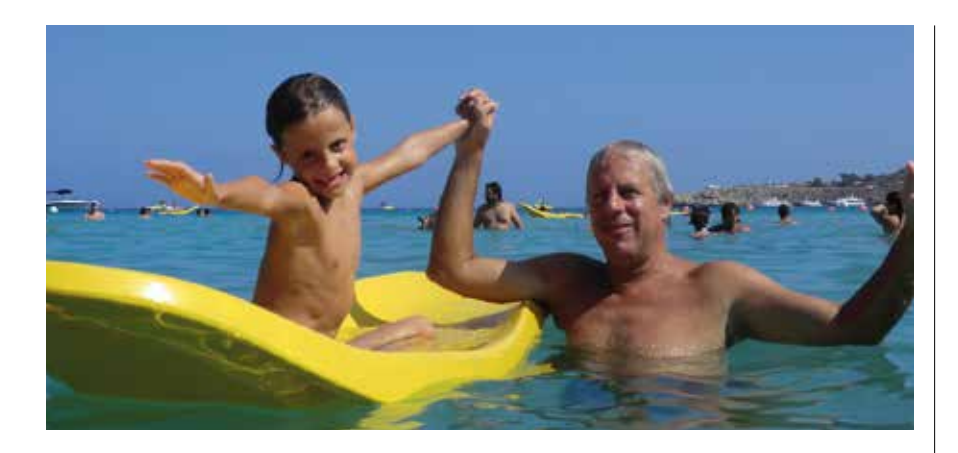

 **Le motivazioni, che mi hanno spinto ad una scelta del genere sono diverse.**

Accanto alla necessità di seguire la piccola durante l'estate - la mia compagna lavora come me ed aveva esaurito i periodi di congedo parentale a sua disposizione – e di interrompere per un periodo sufficientemente lungo uno stile di vita dal ritmo forsennato, avevo il desiderio di vivere assieme a mia figlia un'esperienza importante e formativa. Infine anche una punta d'invidia nei confronti della mia compagna, che diverse volte, l'estate, se n'era andata in giro con la bambina, lasciandomi solo a Bolzano a lavorare e a gestire le questioni familiari.

Una parte del periodo d'assenza è stato dedicato alle vacanze estive comuni della famiglia ed una parte l'ho trascorsa qui a Bolzano con la bambina. Per tre settimane però io e mia figlia siamo andati da soli al mare a Cipro a studiare inglese. Abitavamo in un appartamentino in un residence nel quartiere turistico di Limassol, una città portuale di circa 200.000 abitanti. L'amministrazione del residence faceva rifare la camera circa ogni due giorni, cambiando le lenzuola e gli asciugamani quando necessario. Io mi occupavo di fare

da mangiare. Dal lunedì al venerdì, dalle 9 alle 13 frequentavamo un corso. Per la bambina avevo scelto un corso prescolare, dove la facevano giocare in inglese, per non sovraccaricarla. Già per tutto il resto dell'anno aveva frequentato la prima elementare.

Al mattino, dopo aver preparato la colazione, svegliavo la piccola e, dopo esserci lavati e vestiti, scendevamo nella hall, dove un autobus ci prelevava alle 8:30 per portarci a scuola. L'autobus della scuola ci riportava "a casa" verso le 14. Dopo pranzo, salvo il tempo necessario per alcune piccole commissioni - spesa, lavanderia ecc. -, trascorrevamo il pomeriggio quasi interamente alla piscina del residence. Alla bambina piace molto sguazzare in piscina e non uscirebbe mai dall'acqua. Io un po' giocavo con lei e un po' mi mettevo su una delle sdraio a fare i compiti. La sera, dopo cena, spesso si faceva una passeggiata sul lungomare. Un paio di volte la settimana, al pomeriggio o a cena andavamo in centro in autobus o a visitare qualcosa. Il fine settimana, un giorno era dedicato al riposo e stavamo al residence, mentre l'altro si organizzava un'escursione.

Trascorrere tre settimane completamente solo con la bambina è stata un'esperienza particolare. Considerando che mi trovavo in un posto nuovo e dove non conoscevo nessuno, all'inizio non è stato facile, poi uno si organizza. Anche la bambina mi ha aiutato molto, insegnandomi tutto quello che lei sapeva ed io no: ad esempio come dovevo lavarle i capelli. Facendo tante cose insieme e affrontando insieme quasi tutti i problemi quotidiani, si creano tante piccole complicità e un'intesa molto profonda: un bel rapporto, ricco di soddisfazioni e che ti riempie la vita.

È stata pure un'occasione per provare direttamente anche tutti gli aspetti più difficili del ruolo, che dall'esterno difficilmente si riescono a comprendere a fondo: la necessità quasi fisica di ricavarsi ogni tanto anche solo una mezz'ora per stare soli con se stessi oppure lo strano effetto, per cui in quelle condizioni diventi più ansioso, magari anche solo lievemente, se sei calmo di carattere, ma comunque inevitabilmente.

Per quanto riguarda il funzionamento dell'ufficio – dirigo l'ufficio 41.2, Ispettorato provinciale per il catasto – l'estate è in genere un periodo tranquillo e i miei collaboratori sono persone autonome nel loro lavoro. Devo poi ringraziare loro - in particolare la geom. Bedeschi - ed il mio superiore, per aver sopperito alla mia assenza per quei due o tre problemi urgenti che si sono presentati durante il mio congedo. Al mio ritorno mi sono ovviamente trovato un carico arretrato d'attività, che attenevano strettamente al mio ruolo, da smaltire. Avendo eliminato durante il congedo tutto lo stress lavorativo, sono riuscito a riportarmi in pari in un paio di mesi senza particolari patemi.

Da ultimo segnalo che una piccola interruzione della loro pluriennale routine con i bambini giova anche alle mamme.

**Concludendo, sicuramente un'esperienza da consigliare e, comunque, almeno da provare, per meglio poter capire. Cordiali saluti, Paolo Russo**

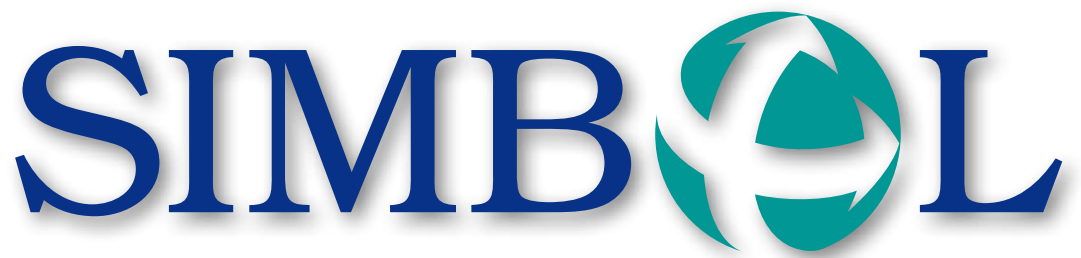

15. Jahrgang, Nr. 2 Dezember 2012 15° anno, n° 2 Dicembre 2012

MITTEILUNGSBLATT FÜR DIE LANDESBEDIENSTETEN PERIODICO DI INFORMAZIONE PER I DIPENDENTI PROVINCIALI

### **FORUM CAFÉ: BELASTBARKEIT UND FLEXIBILITÄT**

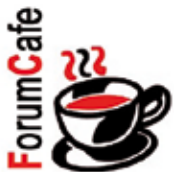

"Resilienz - Widerstandskraft in Zeiten ständigen Wandels": Darüber haben sich an die siebzig Führungskräfte der Landes- und Schulverwaltung bei der achten Ausgabe des "Forum Café" informiert und ausgetauscht. Bei diesen vom Amt für Personalentwicklung organisierten Treffen kommen Themen aus dem Management-Bereich zur Sprache.

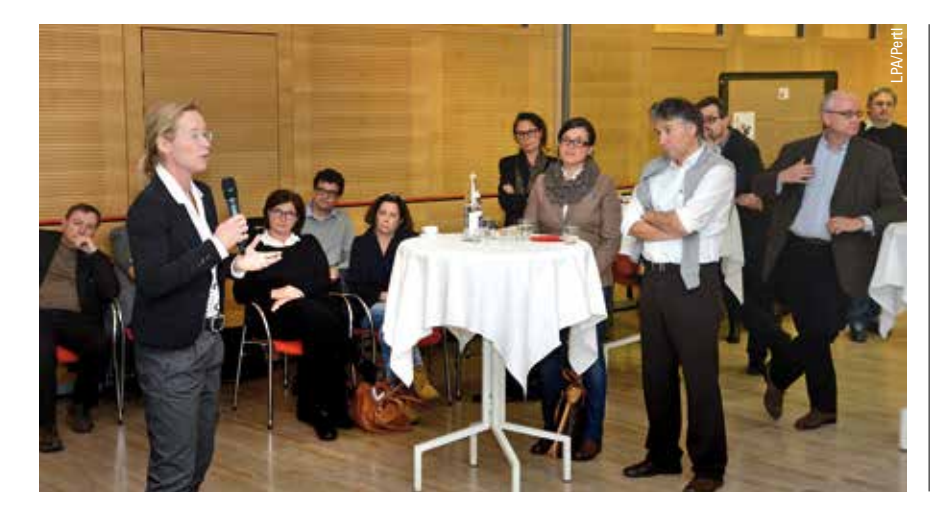

*Die Fähigkeit, Krisen zu meistern,* **stand im Mittelpunkt der achten Auflage des "Forum Café" für Führungskräfte der Landes- und Schulverwaltung.**

Sylvia Keré Wellensiek, in Deutschland und Österreich, der Schweiz und Südtirol tätige Expertin für Unternehmensresilienz, referierte am 19. November im Kolpinghaus über innere Stabilität in Zeiten ständiger Veränderung und die Bewältigung komplexer Situationen, über die gezielte Entwicklung persönlicher Resilienz und die besondere Position der Führungskräfte, den aufmerksamen Umgang mit belasteten Mitarbeiterinnen

*Strahlend wie ein schöner Traum, steht vor uns der Weihnachtsbaum. Seht nur, wie sich goldenes Licht auf die zarten Kugeln bricht. "Frohe Weihnacht" klingt es leise und ein Stern geht auf die Reise. Leuchtet hell vom Himmelszelt hinunter auf die ganze Welt.*

*Wir wünschen allen Leserinnen und Lesern frohe Festtage, Zeit zur Entspannung, Besinnung auf die wirklich wichtigen Dinge und viele Lichtblicke im kommenden Jahr.*

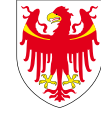

AUTONOME PROVINZ BOZEN - SÜDTIROL PROVINCIA AUTONOMA DI BOLZANO - ALTO ADIGE

 **Etwa zwanzig davon haben sich entschlossen, auf eigene Kosten, zur Diplomübergabe nach Berlin zu reisen.**

Der erste Tag in Berlin wurde für das Kennen lernen der Stadt genutzt. Dank der verschiedenen Expertinnen und Experten unter den Teilnehmenden konnten wir einige Facetten erfahren: Unter der mit vielen Anekdoten und Infos gespickten Führung von Hanspeter Staffler schlängelte sich der Bus durch die Innenstadt Berlins; die moderne Architektur am Potsdamer Platz wurde uns von Adriano Oggiano und Martina Töpper erläutert, Günther Burger führte uns, in Superlativen schwelgend, durch den neuen Berliner Hauptbahnhof, den größten und modernsten

Kreuzungsbahnhof Europas, wo die Züge auf drei Ebenen verkehren. Weiter ging es zum Deutschen Museum, zur Kathedrale, zum Brandenburger Tor und zum Alexanderplatz. Weitere Sehenswürdigkeiten wurden dann in kleineren Gruppen besucht: z.B. das Holocaust-Denkmal oder das Jüdische Museum, um nur einige zu nennen.

Am Nachmittag des zweiten Tages führte uns Thomas Koditek durch die Freie Universität Berlin. Diese wurde 1948 im südwestlichen Stadtteil Dahlem, der von den westlichen Alliierten kontrolliert war, gegründet, da die alte Berliner Universität (Humboldt-Universität) sich im von den sowjetischen Streitkräften kontrollierten Sektor befand. Sie wurde in

## **COACHING-DIPLOME DER FREIEN UNIVERSITÄT BERLIN ÜBERGEBEN**

Dreißig Führungskräfte der Landesverwaltung haben in den letzten beiden Jahren eine Ausbildung als Coach bei Thomas Koditek von der Freien Universität Berlin abgeschlossen.

> einem größeren Gebäude und in vielen kleinen Villen untergebracht. Aufgrund der steigenden Studentenzahlen wurde der Campus durch Neubauten erweitert, in den siebziger Jahren wurde der Gebäudekomplex, die so genannte "Rost- und Silberlaube", errichtet. Herr Koditek leitete uns durch die labyrinthartigen Gänge zur Philologischen Bibliothek von Norman Foster (englischer Architekt, unter anderem bekannt für die gläserne Kuppel am Reichstag in Berlin).

> Anschließend gab es eine Einkehr in einem Studentenlokal, in dem die Universitätsdiplome verteilt wurden. Herr Koditek äußerte anerkennende Worte zum Engagement der Landesverwaltung, interne Coaches auszubilden. Erfreut war er über den Lernerfolg der Teilnehmenden und über das hohe Niveau der Abschlussarbeiten, die demnächst in einem Buch, Gemeinschaftswerk der Freien Universität Berlin und der Südtiroler Landesverwaltung, erscheinen sollen.

- • Fähigkeit, Erwartungen zu hinterfragen, neue Möglichkeiten zu erkennen und Ziele zu setzen
- Nach neuem Lebenssinn suchen

- Sein Leben aktiv in die Hand nehmen
- Für sein Handeln und Denken die Konsequenzen tragen

*Die Fahrten mit öffentlichen Ver***kehrsmitteln, welche im Rahmen eines Außendienstes oder Dienstganges mit dem Südtirol PASS durchgeführt werden, können wie folgt abgerechnet werden:**

Aus den zwei Lehrgängen ist auch eine Veröffentlichung als Sammlung der Abschlussarbeiten hervorgegangen. Dieses praktische Coaching-Handbuch soll den Leserinnen und Lesern, vor allem aber den Führungskräften, eine Gelegenheit bieten, sowohl über die Komplexität der Arbeitswelt nachzudenken als auch sich mit Methoden des Coachings auseinanderzusetzen um bei Bedarf entsprechende Hilfestellungen in Anspruch zu nehmen.

*Die Berechung kann von allen* **Interessierten auf der Homepage des Gehaltsamtes simuliert werden: www.provinz.bz.it/gehalt - Gehälter - Nettogehälter**

Das Handbuch wird Anfang nächsten Jahres der Öffentlichkeit vorgestellt werden.

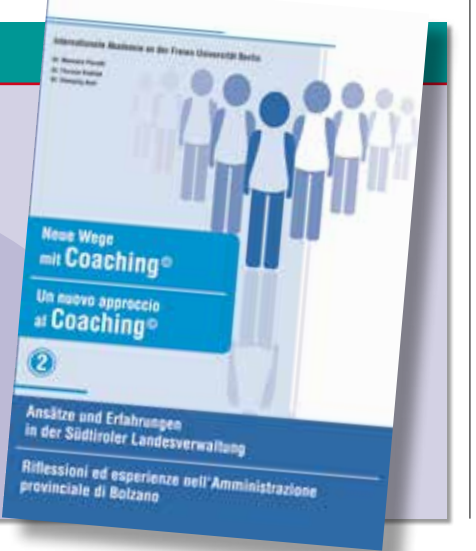

Wie hoch ist mein Nettogehalt. wenn ich meinen Stundenplan ändere? Dies können Sie jetzt online selbst berechnen!

#### VORANKÜNDIGUNG

und Mitarbeitern sowie gezielte Burn-Out-Prävention und Gesundheitsmanagement. Der Begriff Resilienz, führte die Referentin aus, stammt aus der Wertstoffkunde und beschreibt die Rückkehr eines Stoffes in seine ursprüngliche Form, wenn Zug oder Druck ausfallen. Über die Kinderpsychologie gelangte der Begriff in die Erwachsenenbildung und in die Wirtschaft. Es sei wichtig, hob die Referentin hervor, eine positive, dankbare Sicht der Welt zu entwickeln und nicht im Jammern verhaftet zu bleiben. Einem Stehaufmännchen gleich gehe es darum, mit dem, was einem das Leben zumutet, so gut als möglich umzugehen und lösungsorientiert nach vorne zu schauen. Diese persönliche Haltung wächst und verändert sich ein Leben lang; wichtig ist dabei auch, soziale Ressourcen zu nutzen. Nach dem Impulsreferat erfolgte ein Austausch in der großen Gruppe; durch Praxisbeispiele wurde die Umsetzbarkeit im Alltag verdeutlicht. Engelbert Schaller, Direktor der Abteilung Personal, und Manuela Pierotti, Direktorin des Amtes für Personalentwicklung, unterstrichen die Bedeutsamkeit dieser positiven Lerngelegenheit, bei der diesmal die Fähigkeit vermittelt wurde, Krisen zu meistern und aus Schwierigkeiten zu lernen. Resilienz, hoben sie hervor, wird eine Schlüsselkompetenz für die Zukunft sein.

> Die Fahrten im Bus ermöglichten es den Führungskräften, sich einmal ohne Eile austauschen und unterhalten zu können, was im Tagesgeschäft ja gewöhnlich zu kurz kommt. So wurden auch die Stunden für die Anreiseund Rückfahrt gut genutzt, und es kam nie Langeweile auf.  *Hansjörg*

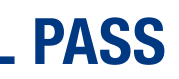

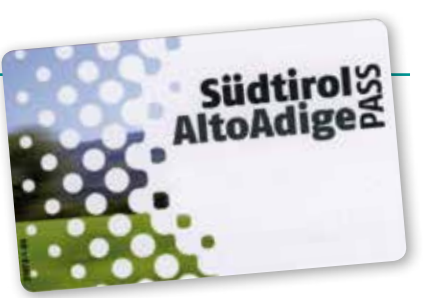

### **SIMBOL**

#### Die sieben Säulen der Resilienz

#### 1. Optimismus – positive Lebenseinstellung

- Wissen, dass Krisen zeitlich begrenzt sind und man gestärkt herauskommen kann
- • Krisen können unter dieser Gesichtsweise dem Leben eher etwas Gutes als Schlechtes bringer

#### 2. Akzeptanz

• Fähigkeit, Tatsache zu akzeptieren • Erkenntnis, dass im Leben nicht alles glatt verlaufen kann

#### 3. Lösungsorientierung

#### 4. Opferrolle verlassen

- Aus dem Ohnmachtsgefühl heraustreten
- Kräfte und Energien freimachen

#### 5. Verantwortung übernehmen

#### 6. Netzwerke aufbauen

- Sich anderen Menschen öffnen, mitteilen, mit ihnen offen umgehen
- Um Unterstützung bitten und sie selbst anbieten

#### 7. Zukunft planen

- Alternativen und Visionen entwickeln
- Flexibilität erhalten

Der Außendienst-Abrechnung ist der **Auszug** beizulegen, aus dem die entsprechenden Daten hervorgehen: Strecke, Datum, Uhrzeit, Fahrtpreis und Kilometer. Siehe dazu Mitteilung vom 07. Mai 2012 www.provinz.bz.it/gehalt

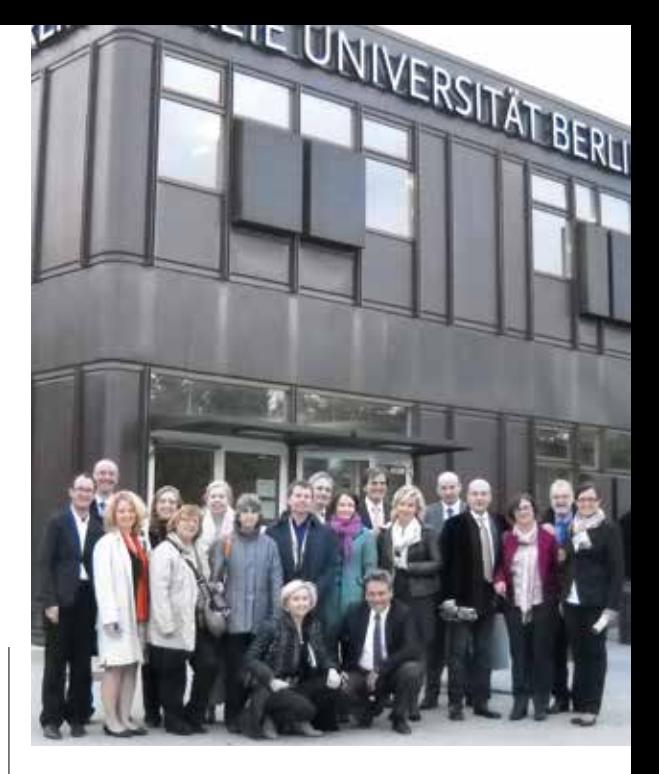

## **AUSSENDIENSTE – SÜDTIROL PASS**

Hinweis: Diese Berechnung berücksichtigt ausschließlich das Gehalt. Zulagen, Steuerfreibeträge und Abzüge werden nicht berücksichtigt, da diese individuell/personenbezogen sind.

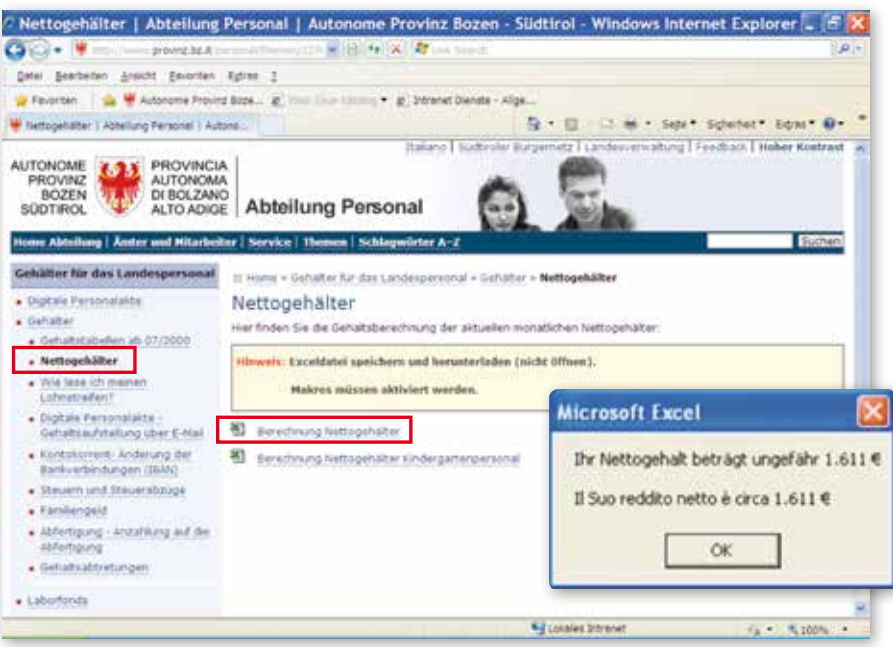

### **NETTOGEHALT: JETZT ONLINE BERECHNEN**

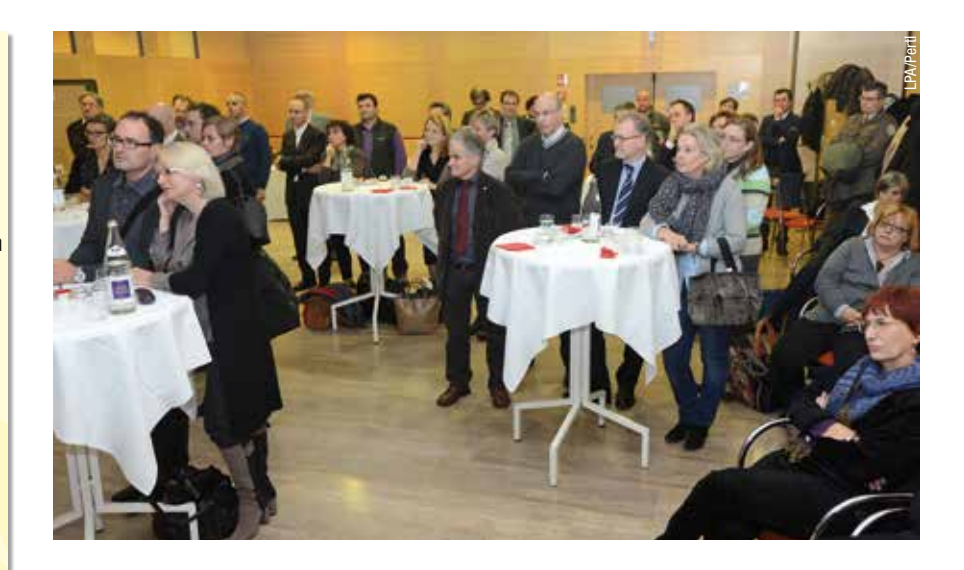

### **GESAMTÜBERSICHT ÜBER DEN PERSONALSTAND IM ÖFFENTLICHEN DIENST IN SÜDTIROL IN VOLLZEITEINHEITEN**

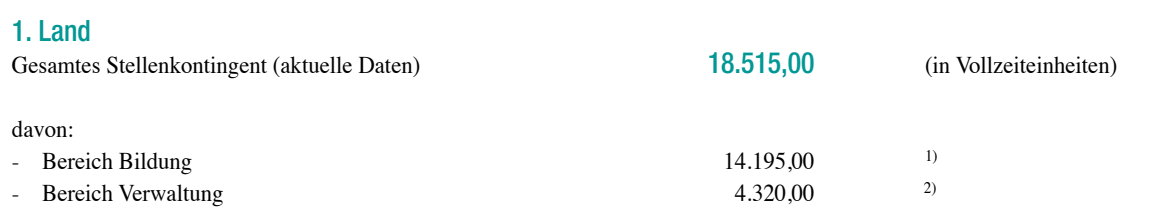

1) **Zum Bereich Bildung zählen** folgende Sonderstellenpläne (ohne die drei Schulämter und die drei Abteilungen für die Berufsbildung):

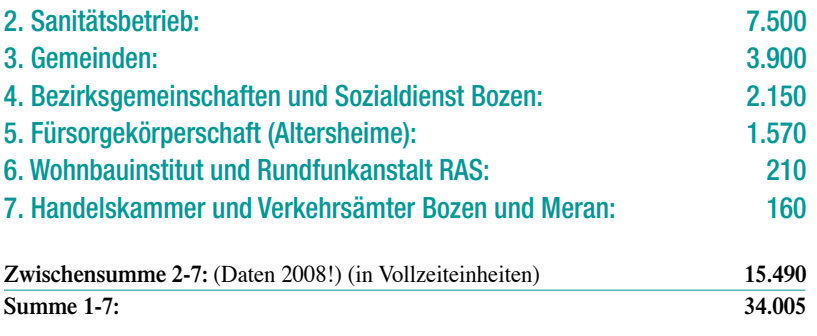

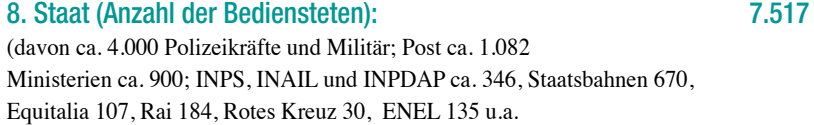

#### **INSGESAMT 1-8 41.522**

*Erstellt von der Personalabteilung des Landes am 1.6.2012*

### **SIMBOL**

P.S. Im Bereich der Verwaltung wurden in den Jahren 2006 2008 aufgrund einer Vorgabe des Landesgesetzgebers insgesamt 200 Stellen abgebaut. Im Bereich Bildung wurden in den letzten Jahren die Stellen hingegen ständig erhöht.

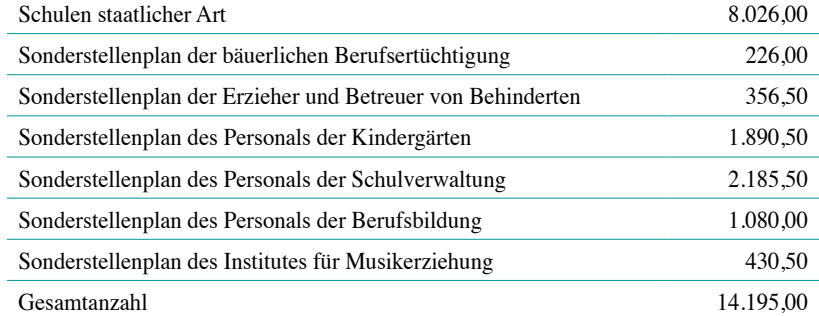

Autonome Provinz Bozen-Südtirol Abteilung 4 - Personal Mitteilungsblatt für die Landesbediensteten

**Herausgeber:** Südtiroler Landesregierung

**Schriftleitung und Redaktion:** Info-Team der Abteilung Personal: Manuela Pierotti und Evi Christoforetti Geier

#### **Sitz der Redaktion:**  39100 Bozen - Amt für Personalentwicklung Rittner Straße 13 - 1. Stock Tel. 0039 0471 412153, Fax 0039 0471 412159 E-Mail: Eva.Christoforetti@provinz.bz.it

 **uf Anfrage und in Zusammenarbeit mit dem Ressort für italienische Kultur und dem Amt für Zweisprachigkeit und Fremdsprachen**  A beteiligt sich das Amt für Personalentwicklung ab Herbst 2012 am Projekt "Ich gebe mein Deutsch weiter".

**Verantwortlicher Schriftleiter:**  Paolo Ferrari - Dienststelle für Kommunikation

**Fotos:** Amt für Personalentwicklung, Abteilung Personal, Landespresseamt

**Graphische Gestaltung und Layout:** Jung & C/Bozen, www.jung.it

**Druck:** Karo Druck KG/SAS, Frangart

**Genehmigung:**  Eingetragen beim Landesgericht Bozen unter Nr. 1/98 vom 20.02.1998

Jahrgang XV – Nr. 2 – Dezember 2012

geben oder an die zuständige Stelle weiterzuleiten. Ihre Gelassenheit strahlte wohltuend auf das Amt aus und auch in "stressigen" Zeiten hat sie die Ruhe bewahrt.

**Die Abteilung Personal, besonders aber das Pensionsamt, dankt ihr herzlich für die lange Zusammenarbeit und wünscht ihr für den weiteren zukünftigen Lebensabschnitt alles, alles Gute.**

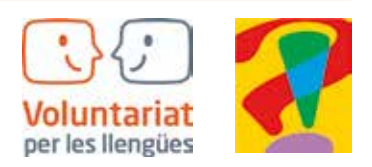

- 
- 

 **Am 1. Dezember verlässt Sonja Gallmetzer den Landesdienst, um in den wohlverdienten Ruhestand zu treten. Sonja arbeitete über 38 Jahre in der Personalabteilung.**

Mit ihrer angenehmen Art beruhigte sie so manchen "nervösen" Anrufer oder Besucher, um ihm dann die gewünschte Information zu

 **"Gehaltsamt, Schrei."**

So wurden seit 1. September 1974 die Anruferinnen und Anrufer telefonisch begrüßt. Landesbediensteten gab Erika all die Jahre ausführlich, geduldig und professionell Auskunft u.a. zu INPDAP-Darlehen, Vorschuss auf die Abfertigung und Unfallmeldungen. Ab Juli jeden Jahres war ihr Einsatz unerlässlich für eine korrekte Auszahlung der Steuerguthaben (Mod.730). Ihren Chefs hielt sie stets den Rücken frei und leitete Post und Telefonate zielsicher an ihre Kollegen weiter.

Nach Heinrich Röd und Luisa Diegoli verlässt nun eine weitere tragende Säule das Gehaltsamt. Wir danken Erika für die wertvolle Leistung und all die treuen Jahre im Gehaltsamt. Du und dein Wissen werden uns fehlen. Für die Zukunft und deine neuen Herausforderungen und Aufgaben wünschen wir dir weiterhin viel Energie und Spaß.

**Deine Kolleginnen und Kollegen des Gehaltsamtes**

### **ERIKA SCHREI IN PENSION**

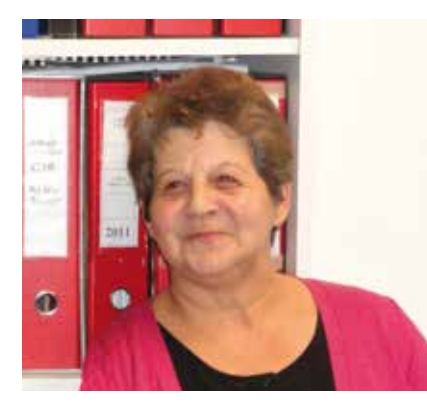

### **SONJA GALLMETZER IN PENSION**

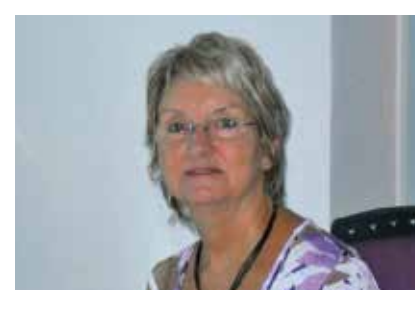

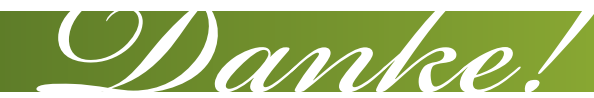

Es haben sich etliche Landesbedienstete beider Muttersprachen bei uns gemeldet und so sind wir in der Lage, im Dezember mit 16 Sprachpaaren das Projekt zu starten. Da sich mehr Sprachnehmende als Sprachgebende gemeldet haben, suchen wir weitere Freiwillige, die die deutsche Muttersprache an italienischsprachige Kolleginnen und Kollegen weitergeben möchten. Interessierte Sprachgeberinnen und Sprachgeber finden das entsprechende Anmeldeformular "Formular SG 1-2012 - Freiwillige Sprachgeberin/freiwilliger Sprachgeber" auf der Homepage des Amtes für Personalentwicklung (www.provinz.bz.it/personalentwicklung) unter der Rubrik Formulare, das sie ausgefüllt an das Amt für Personalentwicklung mailen oder faxen können (Fax Nr. 0471 41 21 59). Weitere Informationen dazu erteilen die Sachbearbeiterinnen, Angelika von Payr und Martha Spornberger (Tel. 0471 41 24 98 und 0471 41 21 57 – angelika.payr@provinz.bz.it oder martha.spornberger@provinz.bz.it).

## Ich gebe mein Deutsch weiter

Jetzt auch für Landesbedienstete

2) **Zum Bereich Verwaltung zählen:** die Landesämter in Bozen, inklusive die dezentralen Strukturen, wie Straßendienst, Forst, Grundbuch, Kataster, Arbeitsämter, Berufsfeuerwehr, Bezirksämter der Landwirtschaft, Versuchsanstalt Laimburg und Hilfskörperschaften des Landes (ohne Wobi und RAS). Weniger als die Hälfte der 4.308,25 Stellen des Bereiches Verwaltung fallen auf die zentralen Landesämter in Bozen.

Im Januar 2012 wurde für alle Landesbediensteten die **digitale Personalakte** angelegt. Derzeit sind dort die monatlichen Lohnstreifen und das Mod. CUD enthalten.

Seit dem werden die Lohnstreifen bzw. Mod. CUD für ungefähr die Hälfte des Landespersonals nicht mehr auf Papier gedruckt und per Post zugestellt, da diese dem Personal digital zur Verfügung stehen.

Die digitale Personalakte ist sowohl über das interne Landesnetz (Intranet *https://intranet. prov.bz:8443/dm\_fdp/*) als auch über Internet (*https://cert.provinz.bz.it/fdp/*) zugänglich.

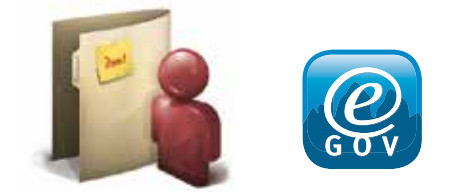

#### Lohnstreifen und CUD – Wo sehe ich die Steuerabzüge?

 **Bedienstete, welche im Jahr 2013 erstmals Familienangehörige zu Lasten erklären, finden den Vordruck auf der Internetseite des Gehaltsamtes:** 

Auf dem Lohnstreifen sind im Feld "Einkommenssteuerberechnung" (rechts oben)

**www.provinz.bz.it/Gehalt/ - Formulare**

#### Wie werden die Steuerabzüge zwischen den Eltern aufgeteilt?

Der Steuerabzug steht jedem der beiden nicht gesetzlich und effektiv getrennten Elternteile im Ausmaß von 50 % zu, sofern der andere Elternteil nicht steuerlich zu Lasten ist, oder nach Vereinbarung nur einem der beiden Elternteile, und zwar demjenigen, der das höhere Gesamteinkommen bezieht.

Der Zugang zur digitalen Personalakte mit der Bürgerkarte reduziert obgenannte Kosten auf ein Minimum und dies kommt nicht zuletzt den Bürgerinnen und Bürgern Südtirols zugute.

Im Zweifelsfall wird geraten, sich an ein Steuerbeistandszentrum (CAF, Patronat, Gewerkschaft usw.) zu wenden.

**zeitweilig oder definitiv vom Landesdienst ausgeschieden sind** – den **Zugang zur digitalen Personalakte** zu verschaffen, wurde in Zusammenarbeit mit der Abteilung Informationstechnik ein **eGovernment-Dienst**  eingerichtet, der mit der Gesundheitskarte – Bürgerkarte Südtirol (BKS), kurz **Bürgerkarte** genannt, nutzbar ist.

Im Portal der Bürgerkarte unter "Per**sönlicher Bereich**" sollten Sie weiters Ihre **private E-Mail-Adresse oder auch Ihre Handynummer für den Benachrichtigungsdienst** eingeben. Diese Daten können Sie jederzeit selbständig ändern.

Voraussichtlich ist der eGovernment-Dienst ab Januar 2013 aktiv. Dieser Dienst kann natürlich von allen Landesbediensteten – auch von jenen, die bereits über Account und elektronisches Postfach der Landesverwaltung verfügen – genutzt werden.

#### Was wollen wir erreichen?

Abgesehen von den staatlichen Auflagen zur *digitalen öffentlichen Verwaltung*, hat die Einrichtung der digitalen Personalakte für das Landespersonal mit dem digitalen Zugang zu den dort abgelegten Dokumenten der Landesverwaltung bereits beachtliche Einsparungen an Material-, Versand- und Personalspesen gebracht.

> *Die Suche auf den Internetseiten* **der Abteilung Personal ist durch das neue Schlagwortverzeichnis vereinfacht worden.**

#### Was ist zu tun?

Alle Bediensteten sind aufgefordert, die **Aktivierung der Bürgerkarte** innerhalb spätestens Januar 2013 in deren Wohnsitzgemeinde vorzunehmen (mit Identitätskarte und Bürgerkarte). Nähere Informationen dazu finden Sie unter *www.provinz.bz.it/buergerkarte* oder kontaktieren Sie das Call Center unter der Nummer 800 816 836).

> Gehälter des Lehrnersonals der Mittel- und Oberschulen

Pensionen und Abfertigungen für der Grund-, Mittel- und Oberschu

Sobald Sie die zertifizierten Zugangsdaten zum Portal erhalten haben, können Sie alle angebotenen Online-Dienste der Bürgerkarte nutzen und natürlich auch in Ihre digitale Personalakte einsteigen.

Die Personalabteilung wird Sie in den nächsten Wochen über weitere Details informieren.

die Steuerabzüge ersichtlich; im CUD sind im Feld "Anmerkungen" die zu Lasten lebenden Familienmitglieder angeführt

Änderung der Familiensituation? Ändert sich die Familiensituation im Laufe des Jahres (u.a. Geburt eines Kindes, Ehe-

partner oder Kinder nicht mehr zu Lasten, d.h. mit einem Jahresbruttoeinkommen über 2.840,51

Euro, Tod eines Familienmitgliedes, Heirat, Tren-

nung), so muss dies dem Gehaltsamt unverzüglich durch einen neuen Antrag mitgeteilt werden. Die Richtigstellung der Steuerabzüge erfolgt unmittelbar.

#### Wo finde ich den Vordruck?

Der Vordruck kann über die Internetseite des Gehaltsamtes 4.6 heruntergeladen werden. www.provinz.bz.it/Gehalt - Formulare

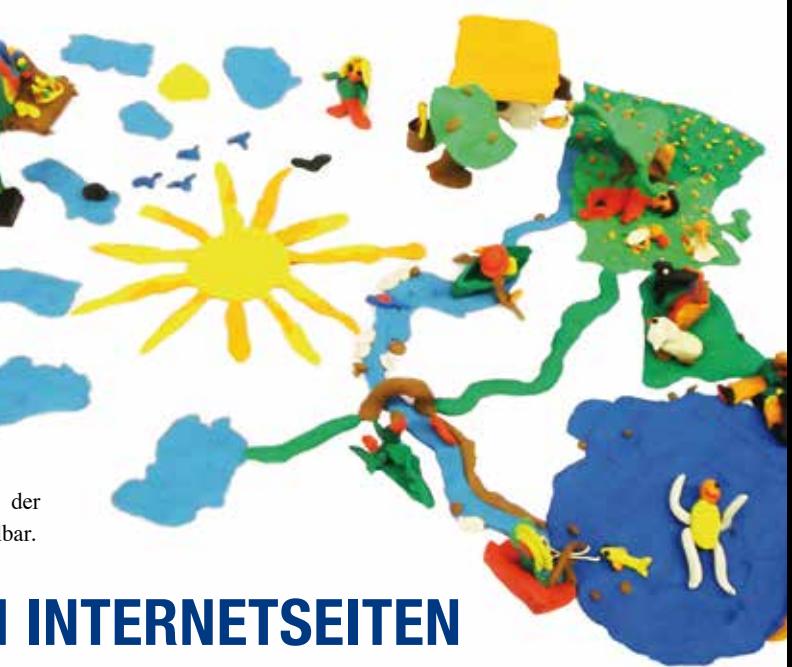

### **DIGITALE PERSONALAKTE**

Zugang über die Bürgerkarte Südtirol (BKS)

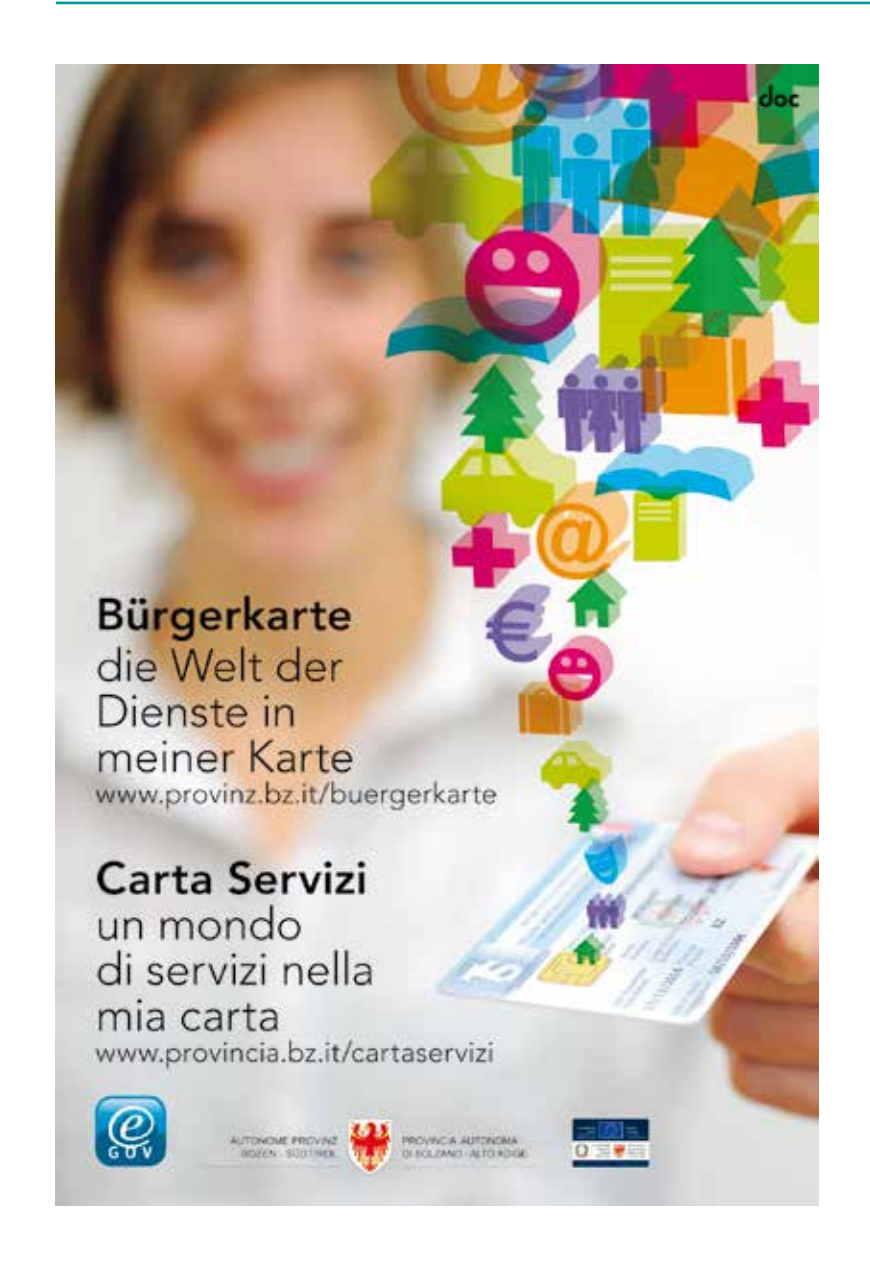

#### Was ist bisher geschehen?

### **STEUERABZÜGE FÜR ZU LASTEN LEBENDE FAMILIENMITGLIEDER 2013**

Die "Steuerabzüge für zu Lasten lebende Familienmitglieder 2013" werden automatisch verlängert und zwar gemäß der letzten gültigen Erklärung für das Jahr 2012.

Für einige Themen (z.B. Urlaub) muss zusätzlich noch der Bereich (Personal des allgemeinen Stellenplanes, Verwaltungspersonal der Schulen, Lehrpersonal der Berufsbildung, Lehrpersonal der Musikschulen, Kindergartenpersonal, Mitarbeiter für Integration) angeklickt werden, dem man angehört: dies ist deshalb erforderlich, weil die einzelnen Bereiche unterschiedlich geregelt sein können und auch verschiedene Kontaktpersonen zur Verfügung stehen.

#### Kurzadressen: So gelangen Sie

Homepage der Abteilung Personal Personalaufnahme Personal des allgemeinen Stelle

Verwaltungspersonal der Schule Lehrpersonal der Berufsschulen

Personal der Institute für Musik Kindergartenpersonal

Mitarbeiter für Integration

Personalentwicklung

Gehälter für Landespersonal

### **SUCHEN UND FINDEN IN DEN INTERNETSEITEN DER ABTEILUNG PERSONAL**

#### Schlagwörter A-Z

Pensionen und Abfertigungen für das Landespersonal

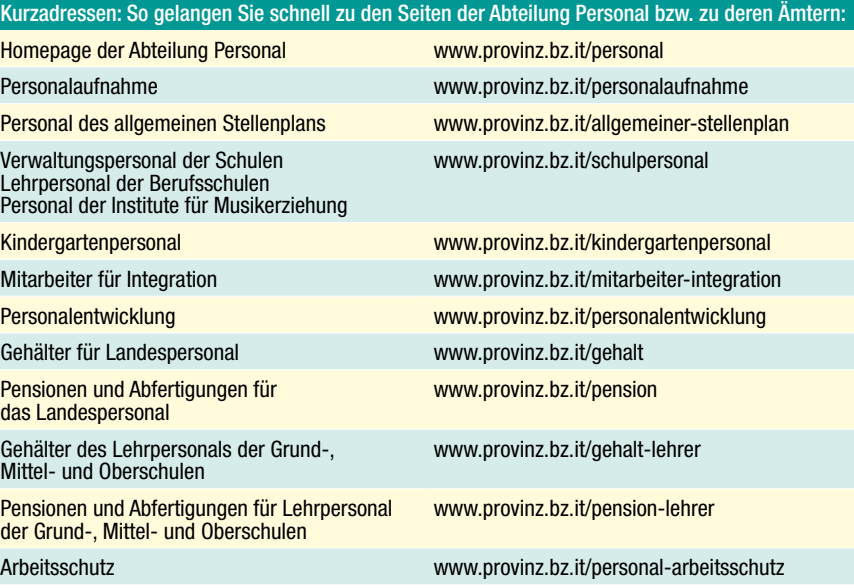

Voraussetzung für den Zugang ist, dass die Mitarbeiterinnen und Mitarbeiter einen Account (Benutzername und Kennwort) und ein elektronisches Postfach (…@provinz.bz.it oder…@schule-suedtirol.it) von der Landes-

verwaltung erhalten haben.

Das Personal, das über obgenannte Voraussetzungen verfügt, erhält eine Benachrichtigungs-E-Mail bei jeder Ablage von Dokumenten in der digitalen Personalakte.

Was ist neu?

Um auch den restlichen Landesbediensteten – **jenen ohne Account oder jenen, die** 

## **WIE LESE ICH MEINEN LOHNSTREIFEN?**

*Der Kurskalender für das erste* **Halbjahr 2013 wird ab Anfang Jänner 2013 auf der Homepage des Amtes für Personalentwicklung veröffentlicht.**

**Intranet:** http://intranet.prov.bz **Internet:** http://www.provinz.bz.it/personalentwicklung

#### Nutzen Sie die Möglichkeit der Online-Anmeldung!

Landesbedienstete, die eine E-Mail-Adresse mit der Endung @provinz.bz.it oder @schule.suedtirol.bz.it haben, können sich online zu jenen Kursen anmelden, für die sie die Zugangsvoraussetzungen erfüllen.

Klicken Sie dazu in Intranet-Menu auf

- 1. Der erste Teil "Kurskalender" enthält alle angebotenen Kurse des aktuellen Semesters. Hier können Sie sich online anmelden.
- 2. Im zweiten Teil finden Sie Ihr persönliches Weiterbildungsarchiv der internen Kurse, das sind alle vom Amt für Personalentwicklung organisierten Kurse, zu denen Sie sich seit 01.01.2000 angemeldet haben
- 3. Der dritte Teil ist nur für die Führungskräfte ersichtlich: er ermöglicht Ihnen einen Einblick in die persönlichen Weiterbildungsarchive Ihrer Bediensteten.

**Landesbedienstete** und dann auf die Ikone **Kurskalender und Online-Kursanmeldung**.

Die nun sich öffnende Hauptseite gliedert sich in drei Teile:

#### Aktualisierung des Kurskalenders

Das gesamte Kursprogramm des Amtes für Personalentwicklung finden Sie ständig aktualisiert im **Intranet (tägliche** Aktualisierung) und im **Internet** (**monatliche** Aktualisierung).

Für weitere Fragen und Informationen wenden Sie sich bitte an die Mitarbeiterinnen und Mitarbeiter des Amtes für Personalentwicklung: Tel. 0471 41 21 51, Fax 0471 41 21 59, personalentwicklung@pro-

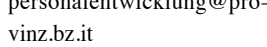

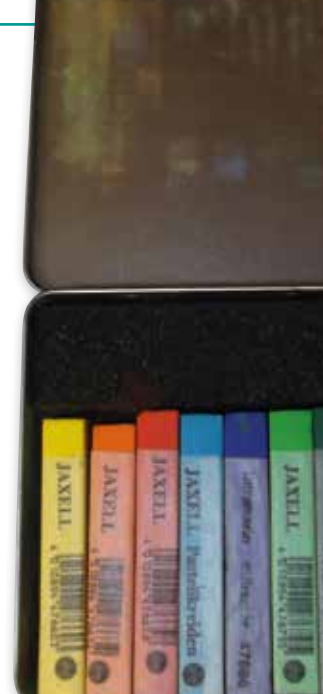

#### PERIODO D'IMPOSTA ....... **BESTEUERUNGSZEITRAUM.**

## **INTERNE WEITERBILDUNG FÜR LANDESBEDIENSTETE**

### Frühjahrskurse ab Anfang Jänner 2013 online

**So wie bei der Abfassung einer Steuererklärung (UNICO oder Modell 730) kann auch mit dem CUD die Zuweisung der fünf und acht Promille durchgeführt werden. Es braucht dafür das dritte Blatt des CUD, das Formblatt drei.**

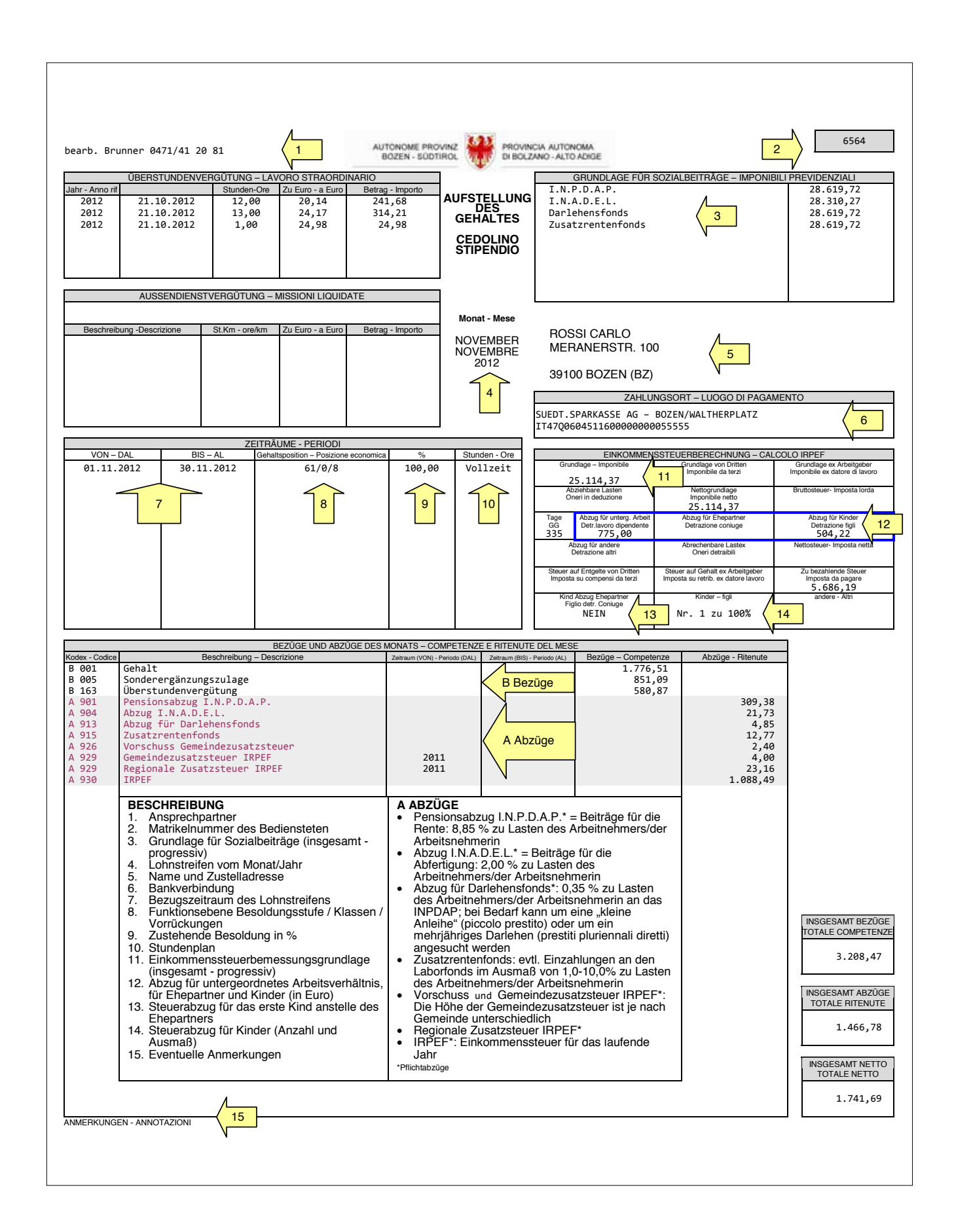

Bei der Zuweisung der **acht Promille** entscheidet man sich per Unterschrift diesen Anteil dem Staat oder einer der angegebenen religiösen Gemeinschaften wie etwa der Katholischen Kirche zuzuweisen. Wird in keinem der sieben Felder für die acht Promille unterschrieben, wird dies als unterlassene

Wahl seitens des Steuerzahlers betrachtet. In diesem Fall wird der nicht zugewiesene Anteil der Steuern im Verhältnis zu den insgesamt getroffenen Zweckbestimmungen festgelegt.

Im zweiten Abschnitt ist die Zweckbestimmung der **fünf Promille** anzuführen: Hierfür muss man die Steuernummer des Vereins, den man unterstützen will, angeben und darunter unterschreiben.

Man muss sich dabei für eine der sechs Möglichkeiten entscheiden: für gemeinnützige Organisation bzw. Freiwilligenverein, für Forschung an den Universitäten oder im Ge-

### **SIMBOL**

sundheitsbereich, für das CONI, für die Unterstützung im Bereich der Kultur- und Landschaftsgüter oder für die sozialen Tätigkeiten der eigenen Gemeinde.

Das ausgefüllte Formblatt drei kann in den KVW Büros abgegeben werden. Es besteht auch die Möglichkeit sich mit dem Formular an eines der CAF-Servicebüros (z.B. in den KVW Bezirken) zu wenden, in welchen die Promille-Zweckbestimmung abgewickelt werden kann.

Bei der Post liegen entsprechende Kuverts auf, mit denen die Formblätter dort abgegeben werden können.

## **ZWECKBESTIMMUNG DER FÜNF UND ACHT PROMILLE**

Auch ohne eine Steuererklärung abzufassen können die fünf und acht Promille der IRPEF-Einkommenssteuer zweckbestimmt werden.

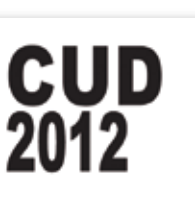

Scheda per la scelta della destinazione dell'8 per mille dell'IRPEF e del 5 per mille dell'IRPEF Vorlage für die Wahl der Zweckbestimmung von 8 und 5 Promille der IRPEF

Da utilizzare esclusivamente nei casi di esonero dalla presentazione della dichiarazione Nur in Fällen einer Befreiung von der Pflicht zur Einreichung der Erklärung zu nutzen CODICE FISCALE (obbligatorio)<br>STEUERNUMMER (obligatorisch)

SOSTITUTO D'IMPOSTA

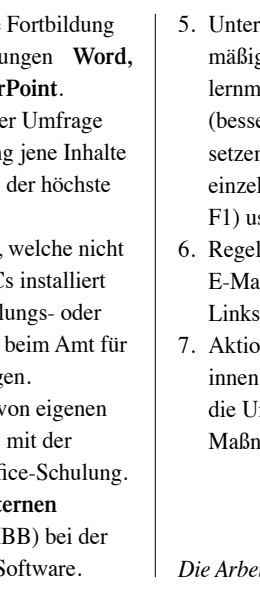

### **ERGEBNISSE DER UMFRAGE ZUR EDV-FORTBILDUNG**

Bei der letzthin durchgeführten Umfrage zur EDV-Fortbildung der Landesbediensteten, sollten die Bediensteten der zentralen Ämter der Landesverwaltung sowie der Schulen staatlicher Art, der Berufs-, Fach- und Musikschulen einen Fragebogen ausfüllen.

**Der Fragebogen erhob, mit welchen EDV-Programmen und deren Funktionen gearbeitet wird, wie die EDV-Kenntnisse eingeschätzt werden, welche Wünsche an EDV-Fortbildung vorliegen und welcher Bedarf an EDV-Schulung besteht.**

Von einer Arbeitsgruppe aus Vertreterinnen und Vertreter der Abteilung Informationstechnik, des Amtes für Personalentwicklung, der Controllingstelle beim ASTAT und des deutschen Schulamtes wurde jeweils ein getrennter Fragebogen für die Führungs-

kräfte und die Mitarbeiterinnen und Mitarbeiter erstellt. Dieser Fragebogen wurde mit einem Tool, welches die Controllingstelle beim ASTAT zur Verfügung gestellt und betreut hat, durchgeführt und alle Bediensteten konnten den Fragebogen über den Internetbrowser bequem vom Arbeitsplatz aus ausfüllen und zurückschicken. Aufgrund technischer Probleme konnten die

Fragebögen leider erst nach längerer Wartezeit ausgewertet werden. Nun steht das Ergebnis fest, welches im Monat Dezember den Führungskräften der Abteilungen Informationstechnik und Personal (Amt für PersonalBei der Frage, wie die Kenntnisse der Mitarbeiterinnen und Mitarbeiter von den Führungskräften eingeschätzt werden und wie die Mitarbeiterinnen und Mitarbeiter ihre eigenen Kenntnisse einschätzen, decken sich in etwa die Einschätzungen der Führungskräfte und der Mitarbeitenden, wobei die Führungskräfte "ausgezeichnete" und "sehr gute" Kenntnisse höher einschätzen als die Mitarbeitenden selbst.

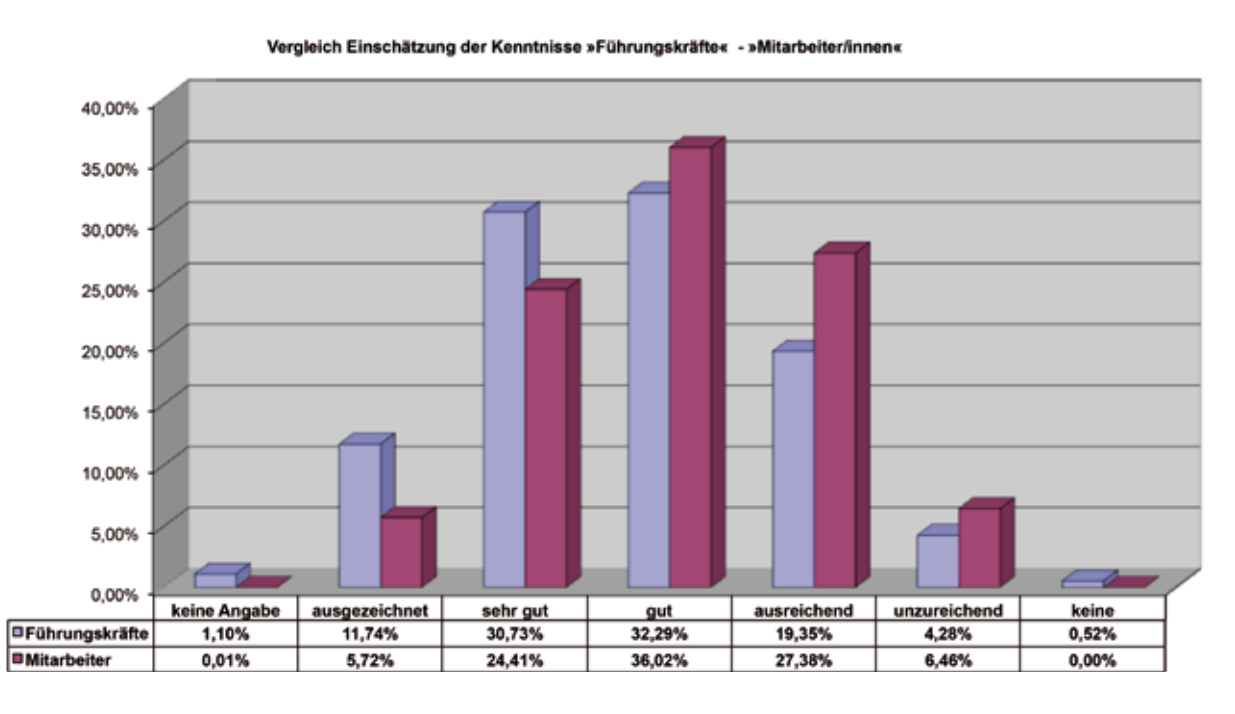

entwicklung) vorgestellt wird, damit die weiteren Schritte entschieden werden können. Das Ergebnis der Entscheidungen und der weiteren Schritte wird dann allen Bediensteten bekannt gegeben. In der Zwischenzeit veröffentlichen wir hier einen Auszug der Ergebnisse der Umfrage.

An der Umfrage beteiligten sich 49,60 % der Führungskräfte, was einer Zahl von 185 von insgesamt 373 Personen entspricht. Die Teilnahme bei den Mitarbeiterinnen und Mitarbeiter aller Landesämter liegt bei 45,61 %. Das entspricht einer Zahl von 2.585 von 5.668 Personen.

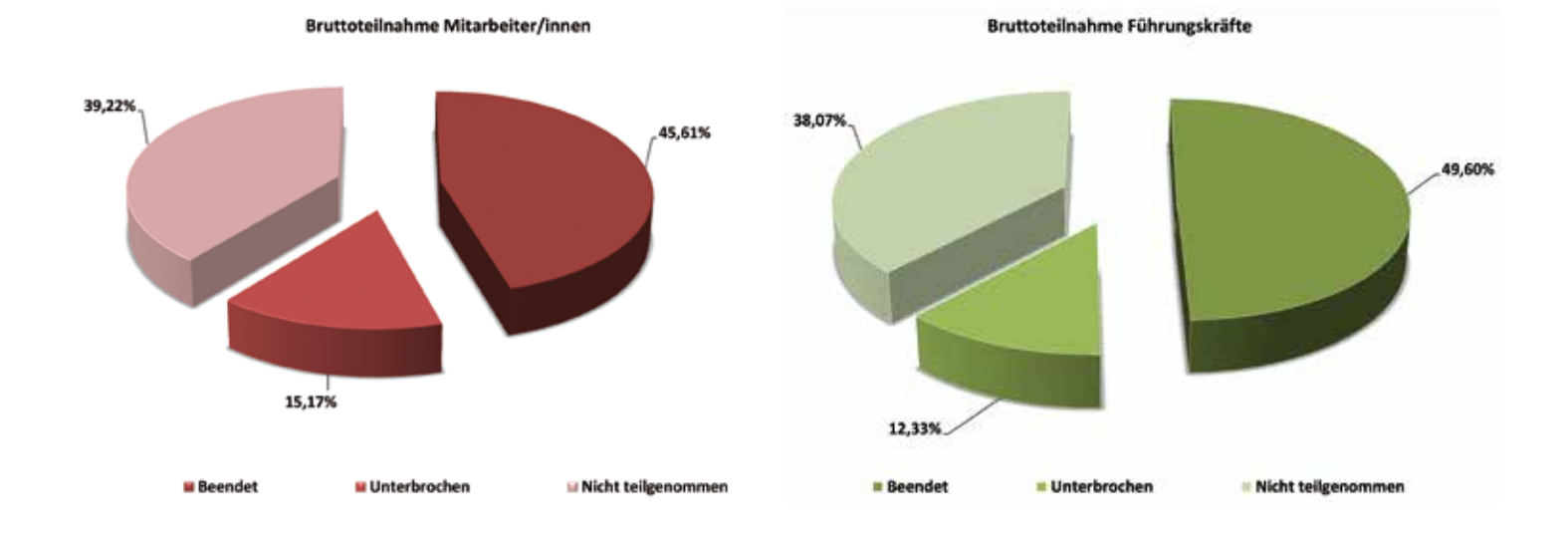

Die Umfrage hat ergeben, dass hauptsächlich die Standardanwendungen von Microsoft (Word, Excel, Outlook und PowerPoint) verwendet werden, wobei die Anwendungen MS Word, MS Excel und MS Outlook den Löwenteil ausmachen, wie aus nachfolgender Tabelle hervorgeht.

Die OpenOffice Anwendungen, die auf den Computern der Landesverwaltung installiert sind, werden hingegen nicht von vielen Anwendern benutzt. Etwa nur 1/10 der Anwender/innen verwendet z.B. Writer und sogar noch weniger verwenden Calc.

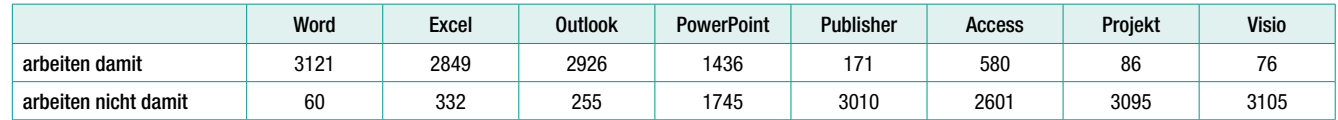

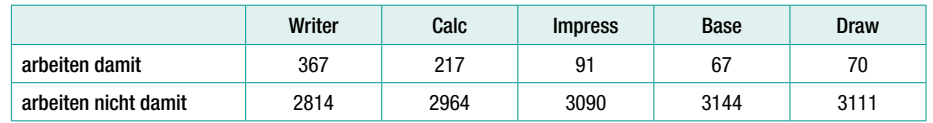

Alle anderen in der Landesverwaltung zur Verfügung stehenden Programme werden im geringeren Ausmaß verwendet.

- rstützung des Selbstlernens: Regelge Hinweise im Simbol auf Selbstlöglichkeiten wie »Landmaus« er vermarkten, ins Italienische übern), Links, Hilfefunktionen der Inen Anwendungen (Funktionstaste  $sw.$
- 6. Regelmäßiges Versenden von Notizen/ ills/Newsletter mit interessanten Links an die Bediensteten
- nsplan mit Zeiten, Mitarbeiterinnen und Mitarbeitern, Finanzmitteln für msetzung der oben genannten Maßnahmen.

Der größte Teil der Führungskräfte und der Mitarbeitenden ist der Meinung, dass eine ständige Fortbildung wichtig ist und auch angeboten werden sollte. Dabei ist festzustellen, dass wiederum die Standardprogramme von Microsoft den Löwenanteil für sich beanspruchen.

#### **Abschließend**

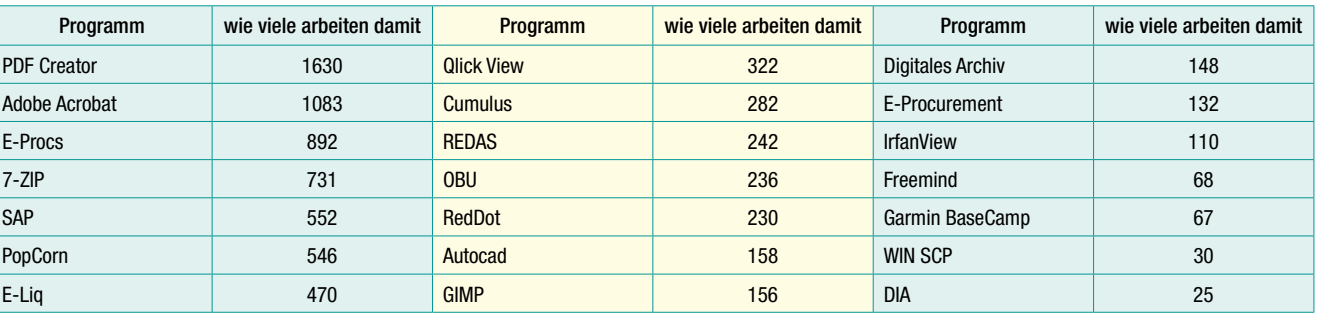

Die Arbeitsgruppe hat in ihrer letzte Sitzung aufgrund der Ergebnisse der Umfrage und der zahlenmäßig relativ hohen Anfragen an Fortbildung von Seiten der Mitarbeitenden vorgeschlagen, vorderhand für eine zukünftige und ständige Weiterbildung nur Schulungen für die Standard-Programme **MS Word, MS Excel, MS Outlook, MS PowerPoint** und andere Programme für die Schulverwaltung anzubieten. Es wird eine spezifische Schulung getrennt nach Abschnitten und Funktionen der einzelnen Anwendungen sein.

Die nachstehend angeführten Maßnahmen werden im Dezember vorgestellt, damit weitere Schritte beschlossen werden können.

- 1. Gezielte themenspezifische für die Standardanwend **Excel, Outlook und Power** Aufgrund der Ergebnisse de sollen von jeder Anwendung geschult werden, bei denen Bedarf festgestellt wurde.
- 2. Für bestimmte Programme standardmäßig auf allen PC sind, sollen weiterhin abtei nutzerspezifische Anfragen Personalentwicklung erfolg
- 3. **E-Learning:** Entwicklung Paketen bzw. Vereinbarung Berufsschule bezüglich Off
- 4. Bessere Einbindung der inter-**Benutzerbetreuer/innen** (I Unterstützung im Bereich S

*Die Arbeitsgruppe Umfrage EDV-Fortbildung*

**• Nachstehend gleich ein erster Aufruf, um die Mannschaft des Landmaus-Teams zu verstärken und um das Potential unseres Projektes zu erhöhen.**

Besucht uns auf der Internetseite *http://www. provinz.bz.it/landmaus/de/default.asp* oder schreibt uns über die E-Mail Adresse *Landmaus@provinz.bz.it*, wenn Ihr Fragen oder auch Anregungen habt. Wir werden auf jeden Fall versuchen, Eure Fragen zu beantworten, was aber manchmal ein bisschen Geduld voraussetzt.

*S* Essen im Dunkeln, ganz einfach **oder doch eher nicht? Dies wollten die Mitarbeiterinnen und Mitarbeiter des Amtes für Personalentwicklung selbst erfahren.** 

Nach einem herzlichen Empfang durch Annemarie, eine blinde Mitarbeiterin des Blindenzentrums, die unser mulmiges Gefühl etwas dämpfte, wurden wir durch einen Dunkelparcour mit allerlei Gelegenheiten zum Ertasten, Fühlen und Begreifen bis zum gedeckten Tisch geführt. Und wer bis dahin noch hoffte, irgendwo würde sich vielleicht doch noch ein Restlicht breit machen, wurde enttäuscht. Es herrscht absolute Dunkelheit.

#### Hilf uns helfen!

Wir, das Landmaus-Team, suchen Interessierte, die Freude und Zeit haben, gewisse Bereiche unserer Landmaus-Seite mit Artikeln, wie z.B. Hardware, Windows XP, Internet-Explorer, VBA usw. abzudecken. Wir arbeiten seit einigen Monaten an diesem Projekt und die Seite wird laufend mit neuen Informationen gefüllt.

Uns fehlt auch eine Expertin bzw. ein Experte im Bereich »Open Office«, die/der bei unserem Projekt mitarbeitet, Informationen

Durch die einfühlsame Einweisung seitens Annemarie und Marion gelang uns die Handhabung von Löffel, Messer, Gabel und überraschenderweise das Aufschenken von Wasser und Wein recht gut. Ich glaube, wir haben nicht gekleckert, überprüfen konnten wir das allerdings nicht.

Das Besondere an diesem Abend war das Erleben der eigenen Sinneswelt und wie sich die Wahrnehmungen veränderten. Das Hören, Riechen, Tasten und Schmecken wurden als Sinne wesentlich mehr beansprucht als sonst; ersetzten sie doch zum Teil das für uns so gewohnte Sehen. Man verlor auch ein wenig das Zeitgefühl, und wie der Raum aussah, bleibt für immer ein Rätsel. Wir wurden sehr genau in die Speisen und deren Abfolge eingeführt und aufgeklärt wie man anhand der Uhrzeiten die Speisen auf dem Teller findet; mancher Fund war auch ein Zufallstreffer. Ungewohnt war auch die Einschätzung der sich im und auf dem Teller befindlichen Portionen, was dazu führte, dass manch einer von uns schon vor der Nachspeise mehr als satt war.

**Den Mitgliedern, die sich für den Erhalt der Mitteilungen per E-Mail entschieden haben, werden zwei Euro auf ihre persönliche Rentenposition gutgeschrieben. Dies geschieht gleichzeitig zur Versendung der periodischen Mitteilung (immer Ende März jeden Jahres).**

Es war der einfühlsamen Begleitung und Betreuung der beiden Mitarbeiterinnen des Blindenzentrums, Annemarie und Marion, zu verdanken, dass dieser Abend in völliger sowie Tipps und Tricks liefert und auch aufbereitet, damit wir auch unseren OpenOffice-

Benutzern eine Hilfe sind.

Außerdem würden wir uns freuen, wenn Kolleginnen oder Kollegen der italienischen Sprachgruppe sich zur Verfügung stellen

würden.

Wer Interesse hat, soll sich einfach mittels **E-Mail** bei der »Landmaus« melden. Wir freuen uns auf Eure Mitarbeit.

Vielen Dank!

Dunkelheit bei einem guten Essen in unvergesslicher Erinnerung bleibt, und dass das sprichwörtliche "Blinde Vertrauen" für uns eine weitere Bedeutung erlangt hat. Eine wirklich nachahmenswerte Idee!

*Martha*

Informationen zum Dunkelrestaurant erhalten Sie auf der Homepage des Blindenzentrums St. Raphael:

**http://www.blindezentrum.bz.it** oder direkt beim **Blindenzentrum in Bozen, Schießstandweg 36 - Tel. 0471 44 23 23**

### **DIE LANDMAUS**

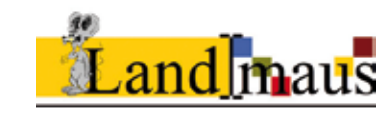

Ab dieser Ausgabe von Simbol informieren wir Sie periodisch über die Tätigkeit der »Landmaus« und über Hinweise, Tipps und Neuigkeiten

**"RIECHEN, TASTEN, SCHMECKEN UND HÖREN"**

#### im Dunkelrestaurant des Blindenzentrums St. Raphael

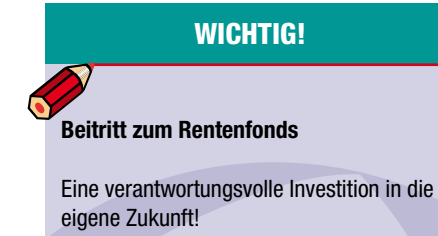

Mehr Infos dazu finden Sie auf der Seite des Gehaltsamtes www.provinz.bz.it/ gehalt Laborfonds.

### **KOSTENREDUZIERUNG: FONDS-MITTEILUNGEN PER MAIL**

Laborfonds hat für das Jahr 2012 einen anfänglichen Rabatt von zwei Euro auf den Mitgliedsbeitrag für all diejenigen vorgesehen, die alle Mitteilungen des Fonds (sowohl die Mitteilungen, die der Fonds laut Gesetz versenden muss, als auch alle sonstigen Mitteilungen) ausschließlich per E-Mail erhalten möchten.

So funktioniert der Übergang zur Online-Kommunikation:

- Im **Mitgliederbereich** auf der Webseite www.laborfonds.it einloggen und den Versand der Mitteilungen des Fonds per E-Mail unter "Änderung der anagra**fischen Daten**" im Hauptmenü der Online-Dienste wählen;
- Das Formular "**Ansuchen um Erhalt aller Mitteilungen des Fonds per E-Mail"** von der Webseite des Fonds herunterladen, vollständig ausfüllen und an Laborfonds schicken.

Neben dem Rabatt auf den Mitgliedsbeitrag bringt der Übergang zum E-Mailing folgende Vorteile mit sich: praktischere Kommunikation durch verkürzte Wartezeiten, einfache Ablage, einfache Suche, schnelles Nachschlagen und Platzsparen.

Die Onlinekommunikation reduziert außerdem den Papierverbrauch und leistet somit einen wichtigen Beitrag zum Umweltschutz. Und nicht zuletzt kann der Fonds durch den

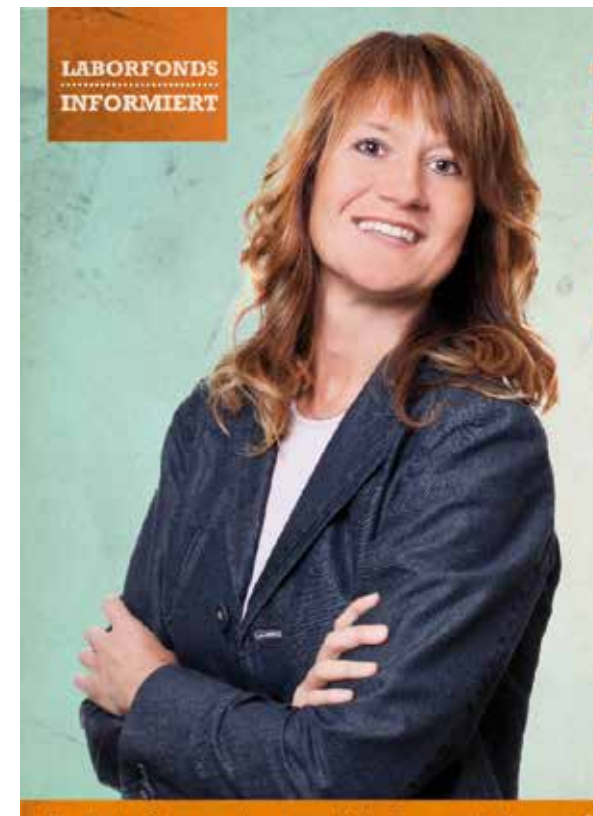

Elisabetta Dalmaso, Verantwortliche Kommunikation und Öffentlichkeitsarbeit Laborfonds

Übergang zur Onlinekommunikation Druckund Versandkosten sparen.

Für weitere Fragen und Informationen wenden Sie sich bitte an:

**Pensplan Bozen Mustergasse 11/13 Tel. 0471 31 76 00 Fax 0471 31 76 66 info@pensplan.com**

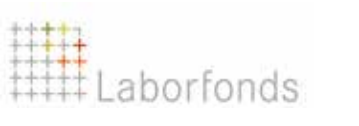

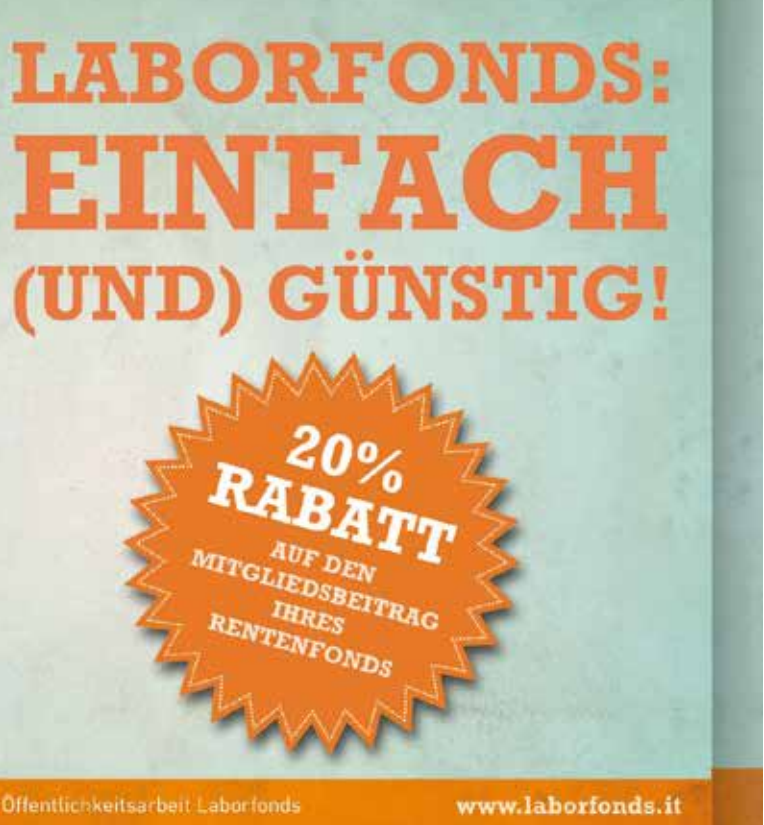

### *Es herrscht absolute Dunkelheit ...*

### **AKTIVE VATERSCHAFT**

Klaus Koppelstätter (Jahrgang 1957) ist seit 1991 Bediensteter der Landesverwaltung und seit 2002 Mitarbeiter des Amtes für Handwerk.

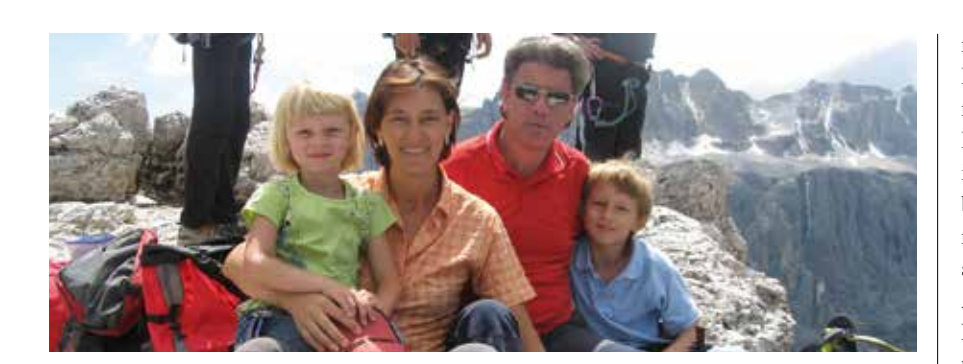

 **2003 wurde sein Sohn Andreas und 2006 seine Tochter Julia geboren. Vom ersten Moment an hat sich Klaus aktiv bei der Betreuung seiner Kinder eingebracht.**

#### Klaus, wie ist in Deinem Fall der Begriff "aktive Vaterschaft" zu verstehen?

Ich habe für jedes meiner beiden Kinder die von Artikel 42 des gültigen bereichsübergreifenden Kollektivvertrages vorgesehene Elternzeit in Anspruch genommen, d.h. ich war bei Andreas und bei Julia jeweils nach ihrem sechsten Lebensmonat acht Monate zu Hause, bei 30 % des Monatsgehaltes. Meine Frau hat aus beruflichen Gründen nur den obligatorischen Mutterschaftsurlaub in Anspruch genommen. Im Anschluss daran habe ich den von Art. 50, Absatz 7 des genannten Vertrages vorgesehenen reduzierten Wartestand (50 %) für Personal mit Kindern beansprucht. Somit habe ich bei beiden Kindern jeweils 23 Monate Teilzeitarbeit geleistet, Vormittag war ich zu Hause und nachmittags im Büro. Da meine Kinder noch klein waren und meine Frau voll im Berufsleben stand, habe ich um den von Art. 29 des vorgenannten Kollektivvertrages vorgesehenen unbezahlten Wartestand aus familiären Gründen angesucht. Ich war dann von 2009 bis 2012 ohne Gehalt bei meinen Kindern. Seit August 2012 bin ich wieder im Büro, allerdings nur am Nachmittag.

#### Du hast von Deiner Frau gesprochen; habt ihr alle Entscheidung bezüglich Elternzeit und Wartestand gemeinsam getroffen?

Nach fast 30 Jahren Partnerschaft sind wir ein eingespieltes Team. Die Abläufe in unserem Familienalltag sind perfekt organisiert,

wir ergänzen uns und bringen uns, jeder nach seinen Eigenschaften und Potentialen, ins Familienleben ein. Sie hat einen Job als Geschäftsführerin in einem Verein, der sie sehr fordert. Seit Andreas sechs Monate alt geworden ist, verlässt sie um 5:30 Uhr morgens das Haus und kommt um 13:30 Uhr heim. Alle Entscheidungen bezüglich Elternzeit und Wartestand haben wir abgesprochen und gemeinsam getroffen. Der Themenbereich Elternzeit und entsprechende Wartestände sind für öffentlich Bedienstete zweifellos günstiger geregelt.

#### Wie können wir uns Dich als aktiven Vater vorstellen?

Wie gesagt, meine Frau verlässt das Haus frühmorgens und kommt am frühen Nachmittag zurück. Ich habe beide Kinder mit sechs Monaten übernommen und war und bin in dieser Tageszeit alleine für sie verantwortlich. Zwei Kleinkinder mit sechs und neun Monaten haben andere Bedürfnisse als die heute Sechs- und Neunjährigen. Ich habe sie angezogen, gewickelt, das Frühstück vorbereitet, ich bin mit ihnen spazieren gegangen, habe mit ihnen gespielt und habe das Mittagessen vorbereitet. Kurzum, ich habe alle notwendigen Tätigkeiten für einen geregelten Tagesablauf verrichtet. Später dann habe ich sie in den Kindergarten bzw. in die Schule begleitet. Ich war auch bei vielen Kindergarten– und Schulveranstaltungen dabei und auch bei einigen Kindergeburtstagen. Ich habe mich voll und ganz eingebracht, aus tiefer Überzeugung, das Richtige zu tun, auch für mich und habe eine mir bis dahin unbekannte Welt kennen gelernt. Am Anfang war es schwierig, heute möchte ich keine Stunde

missen. Das war der praktische Alltag, die Knochenarbeit sozusagen. Wichtiger und für meine Entscheidung, diesen Weg mit meinen Kindern zu gehen, ausschlaggebend war und ist meine Überzeugung, dass die ersten Lebensjahre unsere Wichtigsten sind. Ich habe meinen Kindern nichts Wertvolleres zu geben als meine "bewusste" Zeit. Wir alle haben Anlagen für Liebe, Begeisterungsfähigkeit, Freude, Spontaneität, Zufriedenheit, Staunen und Muse in die Wiege gelegt bekommen. Wie wir mit diesen Emotionen umgehen, wie wir sie beleben können oder auch nicht, haben wir in den ersten Lebensjahren gelernt. Unsere Bindungserfahrung spielt dabei eine bedeutende Rolle.

#### Wie hat bzw. wie reagiert Dein Umfeld auf dich?

Mein Vorgesetzter ist mir sehr entgegengekommen, ich bin auf großes Verständnis gestoßen. Auch meine Kolleginnen haben positiv reagiert und dies, obwohl sie meinen damaligen Arbeitsbereich, die Bearbeitung der "Rotationsfondsgesuche", in meiner Abwesenheit mit betreuen mussten. Ich habe durchwegs positive Erfahrungen gemacht, auch in meinem persönlichen Umfeld. Unsere Kultur ist aber immer noch stark von den Rollenbildern geprägt und in diese Rollenbilder passt ein Vater, der bei den Kindern bleibt, noch immer nicht so richtig hinein.

#### Was möchtest Du uns abschließend noch sagen?

Ich bin der Meinung, dass von Seiten des Gesetzgebers für die Familien zu wenig getan wird. Für alle möglichen Bereiche wird viel Geld ausgegeben, nur die Familien werden vergessen. Was meine persönliche Erfahrung anbelangt, so wollte ich anfangs meinen Kinder etwas geben, heute nach neun Jahren ist es so, dass meine Kinder mir etwas gegeben haben. Ich gehe reich beschenkt aus dieser Zeit hervor. Beschenkt mit Liebe und Zuneigung, mit guten Gefühlen und unvergesslichen Momenten.

*"Nur mit dem Herzen sieht man gut"*, sagt Antoine de Saint Exupéry.

Herzlichen Dank für das Gespräch und noch alles Gute Dir und Deiner Familie!